## **UNIVERSIDADE DE SÃO PAULO ESCOLA DE ENGENHARIA DE SÃO CARLOS**

**Emily Leite de Souza**

# **Análise do efeito térmico no ganho estático de um conversor boost utilizando células termoelétricas**

**São Carlos**

### **Emily Leite de Souza**

# **Análise do efeito térmico no ganho estático de um conversor boost utilizando células termoelétricas**

Monografia apresentada ao Curso de Curso de Engenharia Elétrica com Ênfase em Sistemas de Energia e Automação, da Escola de Engenharia de São Carlos da Universidade de São Paulo, como parte dos requisitos para obtenção do título de Engenheiro Eletricista.

Orientador: Prof. Dr. Ricardo Quadros

**São Carlos 2018**

#### AUTORIZO A REPRODUÇÃO TOTAL OU PARCIAL DESTE TRABALHO, POR QUALQUER MEIO CONVENCIONAL OU ELETRÔNICO, PARA FINS DE ESTUDO E PESQUISA, DESDE QUE CITADA A FONTE.

Ficha catalográfica elaborada pela Biblioteca Prof. Dr. Sérgio Rodrigues Fontes da EESC/USP com os dados inseridos pelo(a) autor(a).

Leite de Souza, Emily L / Emily Leite de Souza; orientador Ricardo Quadros. São Carlos, 2013. Monografia (Graduação em Engenharia Elétrica com ênfase em Sistemas de Energia e Automação) -- Escola de Engenharia de São Carlos da Universidade de São Paulo, 2013. 1. Conversor boost. 2. Efeito termoelétrico. 3. MOSFET. 4. Ganho estático. 5. Placa de peltier. I. Título.

Eduardo Graziosi Silva - CRB - 8/8907

# **FOLHA DE APROVAÇÃO**

Nome: Emily Leite de Souza

Título: "Análise do efeito térmico no ganho estático de um conversor boost utilizando células termoelétricas"

Trabalho de Conclusão de Curso defendido e aprovado em 26 / 11 / 2018.

com NOTA & O ( eite, 2010 ), pela Comissão Julgadora:

Prof. Associado Ricardo Quadros Machado - Orientador -**SEL/EESC/USP** 

Mestre Vanessa Kiraly Thomaz Rodrigues - Doutoranda - IQSC/USP

Mestre Elian João Agnoletto - Doutorando - SEL/EESC/USP

Coordenador da CoC-Engenharia Elétrica - EESC/USP: Prof. Associado Rogério Andrade Flauzino

*Este trabalho é dedicado aos meus pais, Sebastião Martins de Souza e Uelma de Magalhães Leite por incentivarem a busca pelo meu crescimento.*

#### **AGRADECIMENTOS**

Primeiramente a Deus, que é dono de toda sabedoria, à Nossa Senhora Aparecida que abençoou meu caminho até aqui. E aos meus pais, Uelma de Magalhães Leite e Sebastião Martins de Souza, por incentivarem e darem todo o suporte necessário.

À minha irmã Lauren, por estar ao meu lado sempre com apoio e companheirismo.

À família Leite e família Souza, por serem minha base. Em especial a minhas primas, minhas âncoras.

Agradeço também todos que estiveram do meu lado durante os 5 anos de São Carlos, principalmente a família Handebol CAASO, com os quais compartilhei os melhores momentos, os amigos da Automação 013 e os vizinhos do Jurerê.

Ao meu namorado Cassiano, por ser meu companheiro e estar do meu lado em todos os momentos.

Às amigas de Ipatinga, em especial Renata e Ayla que dividiram comigo o sonho de estudar na USP.

Aos funcionários, professores e doutores da Universidade de São Paulo - SC, que contribuíram diretamente com minha formação acadêmica. Em destaque, Ricardo Quadros, meu professor orientador e Jussara Ramos, secretária do departamento de Engenharia Elétrica.

Em especial ao Rafael Fernando Quirino Magossi, que também me orientou na realização deste trabalho, sendo sempre presente em sugestões e fornecendo conhecimento ímpar para a elaboração deste.

*"Na vida, não há nada a se temer, apenas a ser compreendido." Marie Curie*

#### **RESUMO**

SOUZA, E. **Análise do efeito térmico no ganho estático de um conversor boost utilizando células termoelétricas**. 2018. 68p. Monografia (Trabalho de Conclusão de Curso) - Escola de Engenharia de São Carlos, Universidade de São Paulo, São Carlos, 2018.

Este trabalho faz a modelagem do conversor boost e a partir desta encontra-se o ganho estático, considerando as perdas envolvidas. Em seguida foca-se em uma das chaves do boost, função realizada por um MOSFET, analisando como a variação de temperatura impacta sua resistência de condução e como esta variável influência no ganho estático do conversor. O trabalho também aborda o estudo do módulo termoelétrico, placa de Peltier, bem como a análise prática de seu funcionamento. Logo depois, a placa de Peltier é utilizada acoplada ao MOSFET a fim de se comprovar experimentalmente como o efeito térmico influência no conversor.

**Palavras-chave**: Conevrsor Boost. Efeito Térmico. MOSFET. Ganho estático. Placa de Peltier.

### **ABSTRACT**

SOUZA, E. **Analysis of the thermal effect in the static gain of a boost converter using thermoelectric module**. 2018. 68p. Monografia (Trabalho de Conclusão de Curso) - Escola de Engenharia de São Carlos, Universidade de São Paulo, São Carlos, 2018.

This work study the boost converter through the static ratio between output and input voltage, considering the loses. It then focuses on one of the boost keys, the MOSFET, analyzing how the temperature variation affects its conduction resistance and how that variable influences the static gain of converter. The work also study the thermoelectric module, Peltier module, with experiments that show how it works. At the end, a Peltier module is used next to the MOSFET in order to prove experimentally how the thermal effect impacts the boost convertert.

**Keywords**: boost converter. thermal effect. MOSFET. static gain. Peltier module.

### **LISTA DE FIGURAS**

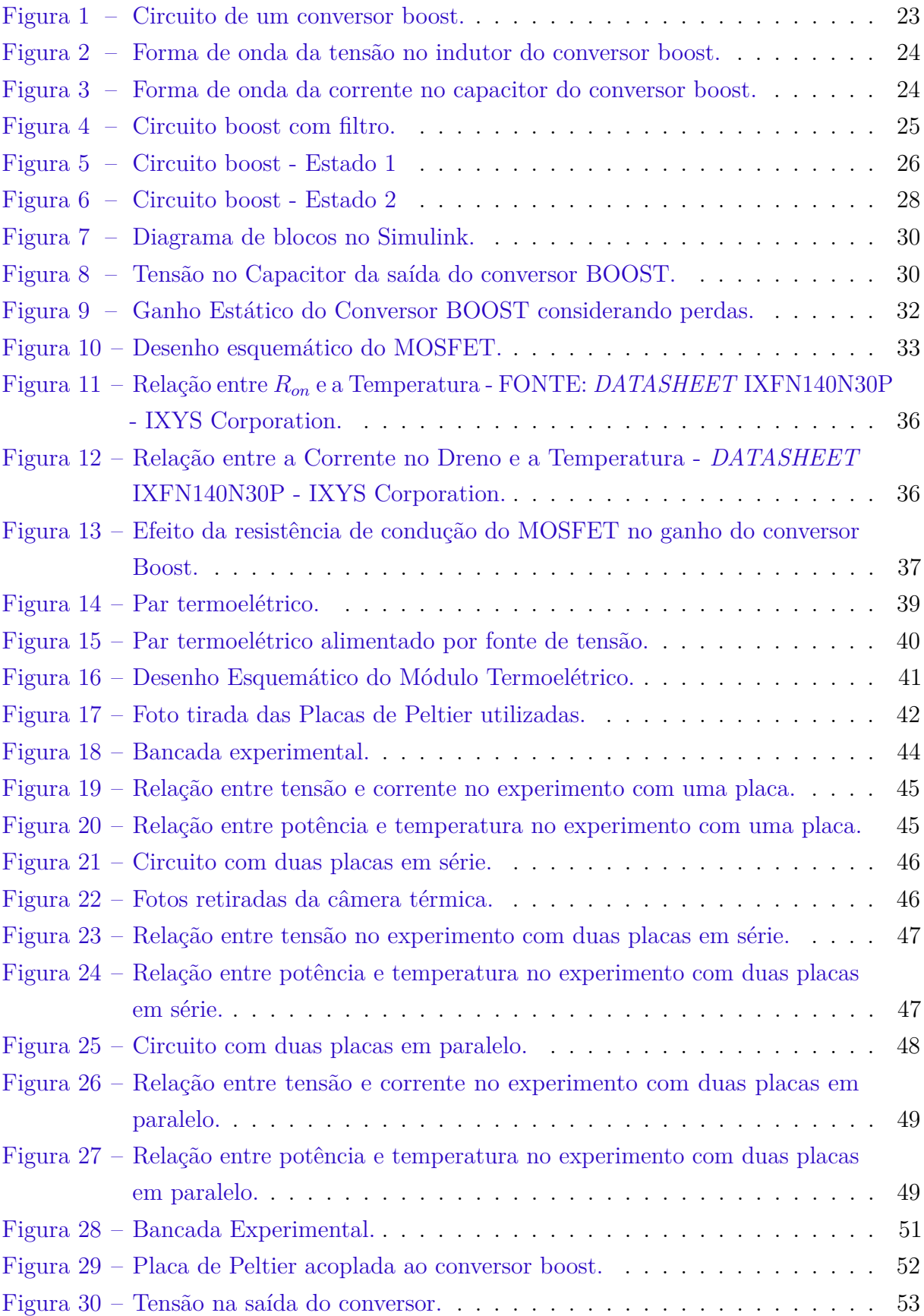

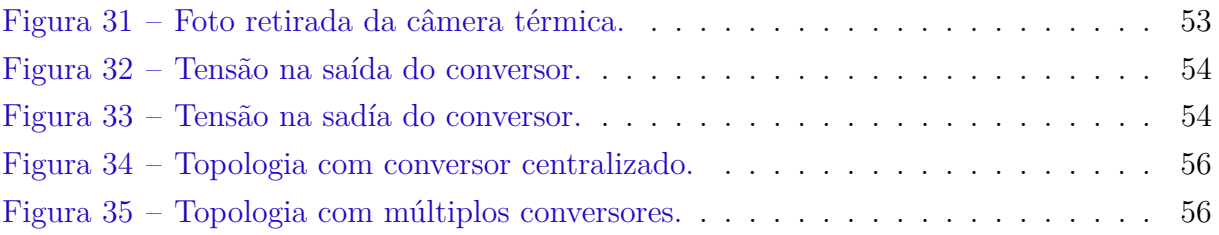

### **LISTA DE TABELAS**

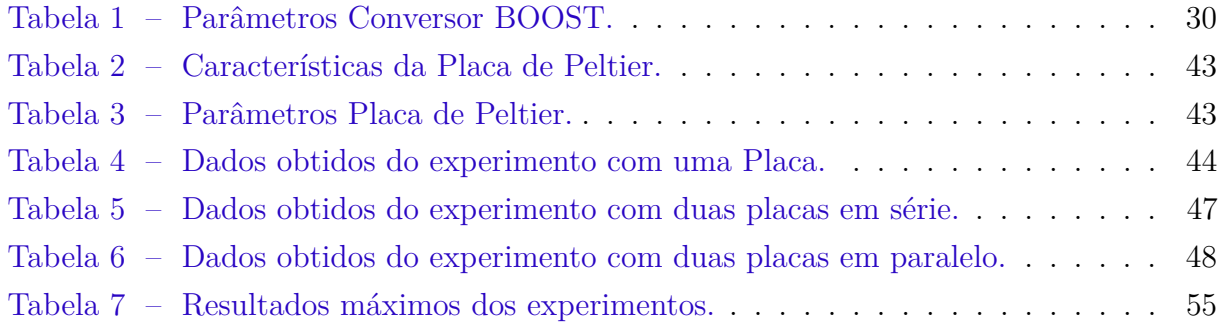

### **SUMÁRIO**

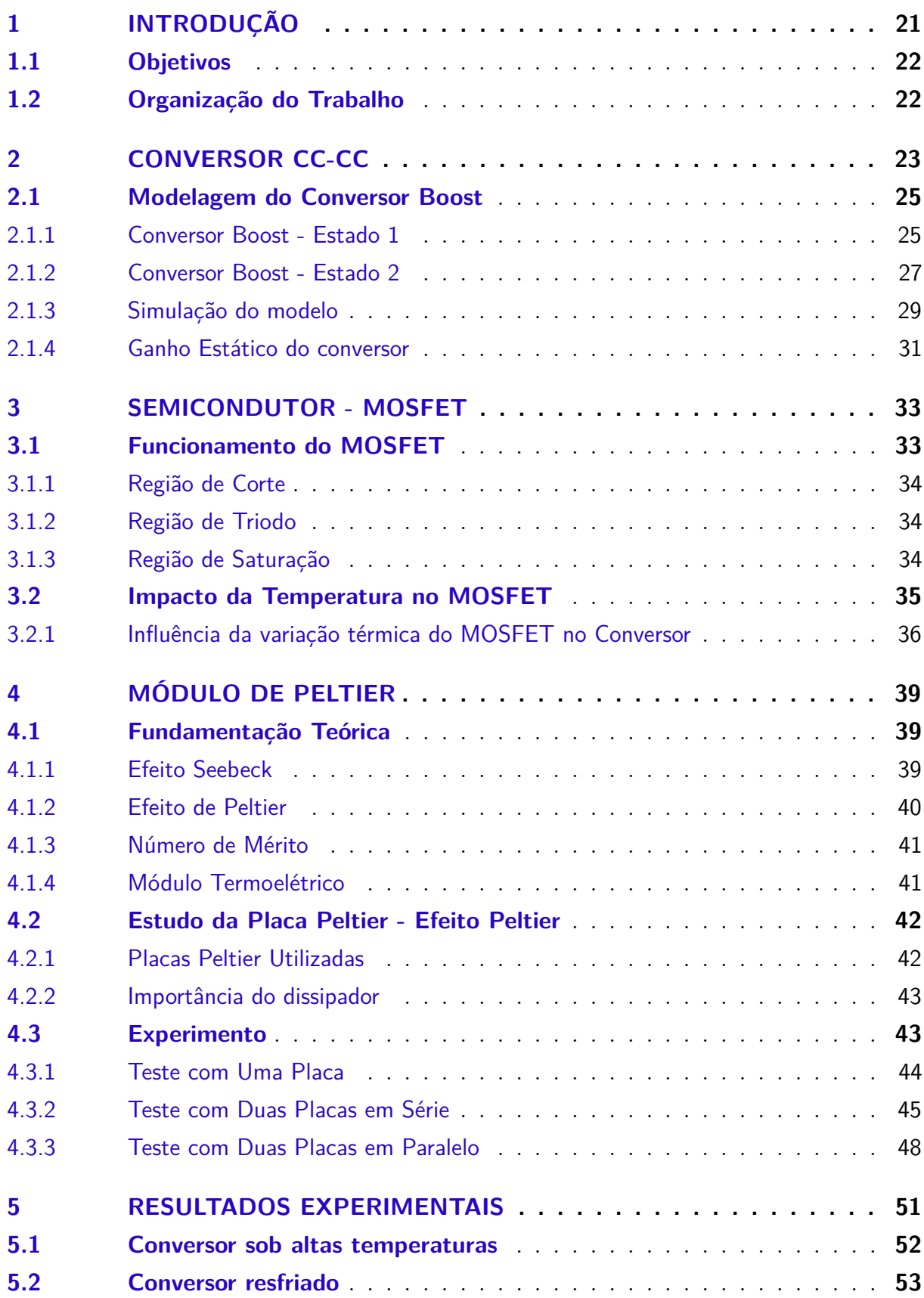

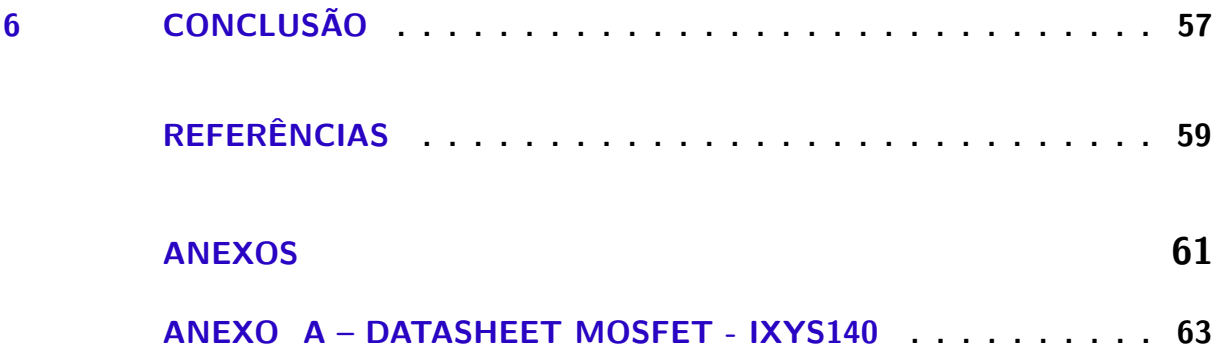

#### **1 INTRODUÇÃO**

A matriz energética brasileira e mundial vem se diversificando cada vez mais ao longo dos anos, devido a fatores econômicos e ambientais (GORINI, 2007). Para aumentar essa diversificação, a matriz vem sendo composta por fontes alternativas de energia, que recebem esse nome por causarem menor impacto ambiental no planeta e serem derivadas de fontes de energias renováveis (ou energia limpa) na medida que não cessam e se renovam na natureza espontaneamente (ANEEL, 2002)

O estímulo para a utilização de fontes alternativas vem inclusive de programas governamentais no Brasil, como o PROINFA (Lei nº 10.438/2002), que tem o objetivo de aumentar a participação destas fontes, tais como geração eólica, fotovoltaica, maremotrizes e de biomassas na produção de energia elétrica. Há então a necessidade de investimentos financeiros para o desenvolvimento tecnológico e a aplicação destes tipos de geração (GORINI, 2007). A energia solar é a fonte de energia natural mais vantajosa entre essas, uma vez que é livre, abundante, não produz gases de efeito estufa durante a geração de energia, é distribuída sobre a terra e participa como fator primário de todos os outros processos de produção de energia na Terra. De acordo com o Banco de Informações de Geração (BIG) da Agência Nacional de Engenharia Elétrica (ANEEL), esta fonte compõe 0,88% da matriz energética atual.

Nos sistemas fotovoltaicos estão presentes alguns componentes para que os painéis solares possam ser conectados à rede elétrica. Entre estes componentes está o conversor DC/DC, que é usado quando a tensão na saída dos painéis é menor que a tensão na rede, assim estes conversores devem ser elevadores de tensão de alto ganho (CABRAL et al., 2013). Entre as diversas topologias existentes, o conversor boost apresenta um simples funcionamento, sendo composto apenas por semicondutores, que atuam como chave, e elementos armazenadores de energia.

O funcionamento, performance e vida útil dos componentes eletrônicos, dentre eles os formados por semicondutores, são sensíveis a temperatura que se encontram e então o controle da sua temperatura é extremamente importante (SANCHES, 2015). Os sistemas fotovoltaicos ficam expostos a radiação e consequentemente atingem altas temperaturas, podendo fazer com que seus componentes sejam afetados. Deste modo, há um ponto de contradição entre a maior irradiação nas placas fotovoltaicas e o melhor desempenho dos componentes que estão acoplados e fazem parte do sistema de geração de energia.

Foi escolhido, para simular o impacto térmico nos componentes eletrônicos, a placa de Peltier, que é um modulo termoelétrico capaz de gerar um gradiente de temperatura a partir de uma tensão aplicada. Esta placa possui uma grande variedade de aplicação, desde controle de temperatura até a geração de energia, essa grande versatilidade se deve também às características físicas, já que esta é pequena e leve (MOURA, 2010).

#### **1.1 Objetivos**

Dessa forma, esse trabalho se propõe em

- Modelar um conversor boost e obter seu ganho estático;
- Verificar o efeito da temperatura no dispositivo semicondutor e consequente efeito no ganho estático;
- Utilizar uma placa de Peltier para simular diversos cenários de temperatura para o semicondutor e analisar o impacto no conversor.

#### **1.2 Organização do Trabalho**

No capítulo 1 é apresentado uma breve introdução do contexto e motivação do presente trabalho, além dos objetivos a serem alcançados e estrutura do mesmo. No capítulo 2 (dois) será feita uma fundamentação teórica e modelagem do conversor DC/DC, bem como a verificação do modelo e análise do ganho.

No capítulo 3 é estudado o semicondutor do conversor e é feita a análise do impacto da temperatura no mesmo e consequentemente no conversor. No capítulo 4 é apresentada então a solução proposta para o controle da temperatura no componente eletrônico, primeiramente é feita a fundamentação teórica do mesmo e em seguida testes para verificar seu funcionamento.

Como parte final, no caítulo 5, é apresentado os experimentos realizados para verificar o impacto do efeito térmico nos resultados do conversor boost. E no último, capítulo 6, é apresentada as conclusões.

#### **2 CONVERSOR CC-CC**

O conversor CC-CC que será estudado é do tipo boost, ou seja, é um conversor amplificador, capaz de aumentar a tensão de saída (ERICKSON, 2013). Esta topologia de conversor corresponde a uma fonte de alimentação chaveada que possui ao menos um MOSFET e um Diodo, além de elementos armazenadores de energia (capacitores e indutores).

Figura 1: Circuito de um conversor boost.

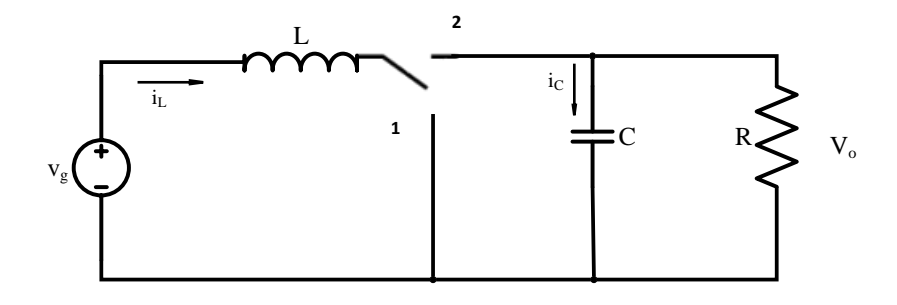

No circuito da Figura 1, *v<sup>g</sup>* representa a tensão de entrada e *V<sup>o</sup>* é a tensão sobre a resistência na saída. Durante um período de tempo o semicondutor é posicionado em 1, enquanto que em outro momento na posição 2. O período em que o conversor está na posição 1 é *D*. Nesta situação, aplicando a lei das malhas de Kirchhoff encontra-se a tensão do indutor e a corrente do capacitor para este subintervalo, que são dados por 2.1 e 2.2.

$$
v_L = v_g \tag{2.1}
$$

$$
i_c = -\frac{V_o}{R} \tag{2.2}
$$

Já em  $1 - D = D'$ , com a chave na posição 2 tem-se:

$$
v_L = v_g - V_o \tag{2.3}
$$

$$
i_c = i_L - \frac{V_o}{R} \tag{2.4}
$$

A partir das equações 2.3 e 2.4 são obtidas as formas de onda da tensão sobre o indutor e da corrente através do capacitor. Pode-se inferir pela forma de onda do indutor na Figura 2 que a tensão de saída *V<sup>o</sup>* é maior que a entrada *Vg*. Pois, durante o primeiro subintervalo (*DT*) a onda está positiva com o valor de *v<sup>g</sup>* e no segundo subintervalo está negativa. Neste caso a tensão no indutor é dada pela diferença entre *V<sup>g</sup>* e *Vo*, assim o valor da tensão na saída é maior. Já a Figura 3 mostra como a corrente sobre o capacitor se comporta.

Figura 2: Forma de onda da tensão no indutor do conversor boost.

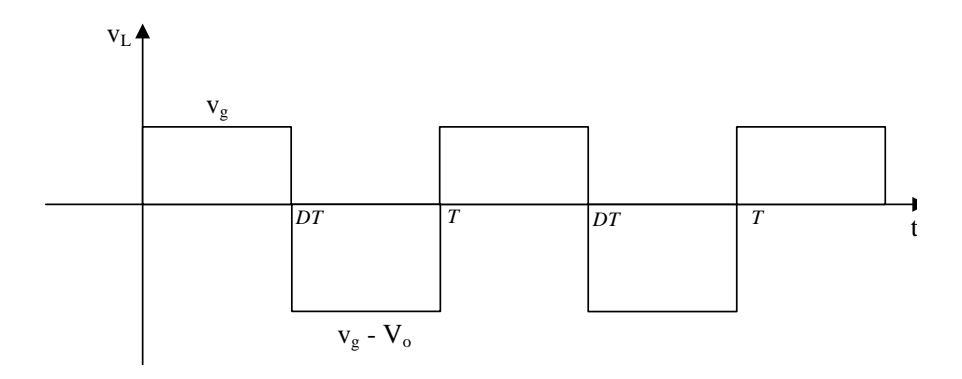

Figura 3: Forma de onda da corrente no capacitor do conversor boost.

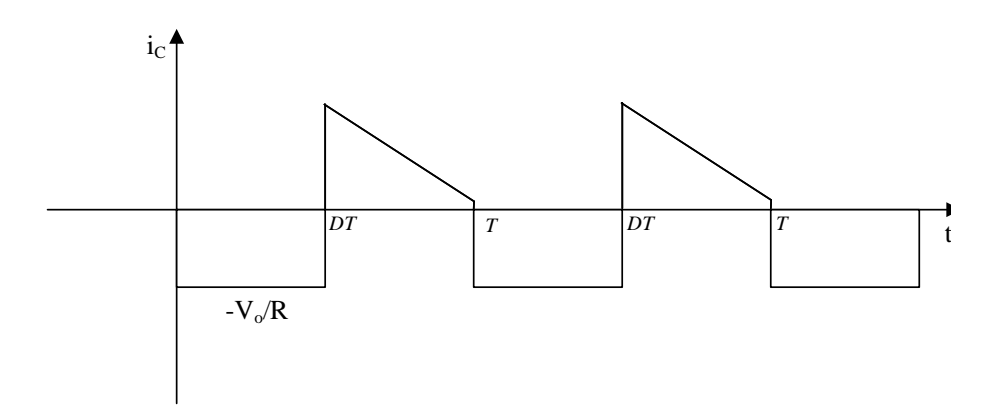

A expressão que calcula a tensão no indutor para todo o intervalo de chaveamento

$$
\int_{0}^{T} v_{L}(t)dt = (v_{g})DT + (v_{g} - V_{o})D'T \qquad (2.5)
$$

é:

Considerando que a tensão média no indutor é 0, pode-se igualar a expressão (2.5) a zero, e sabendo que  $D + D' = 1$ , define-se a relação para tensão de saída:

$$
v_g(D+D') - V_oD' = 0
$$

$$
V_o = \frac{v_g}{1-D}
$$

Desta forma, tem-se a relação entre o ganho do conversor boost e seu ciclo de trabalho *D*.

$$
M(D) = \frac{V_o}{v_g} = \frac{1}{1 - D}
$$

#### **2.1 Modelagem do Conversor Boost**

A modelagem do conversor boost pode ser feita encontrando matrizes espaço de estado e a partir delas é possível simular seu funcionamento e encontrar as relações existentes, como o ganho estático. Para isto, será considerado um conversor com a presença de um filtro capacitivo adicionado à entrada e destacando as resistências dos componentes para que estas perdas sejam consideradas. Além disso, um MOSFET como chave 1 e um diodo como chave 2.

Figura 4: Circuito boost com filtro.

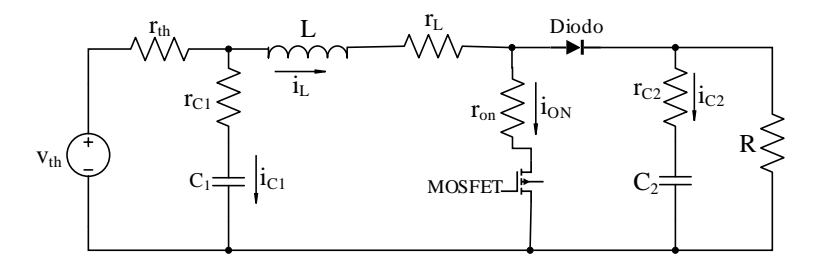

Considerando *vth* como sendo a tensão de entrada, *R* a carga e *D* o ciclo de trabalho, pode-se extrair as equações através da Lei de Kirchhoff, observando os dois estados separadamente.

#### 2.1.1 Conversor Boost - Estado 1

Neste estado, o MOSFET está ativo e o diodo bloqueado. Aplicando a Lei de Kirchhoff sobre as malhas do circuito pode-se obter as seguintes equações:

Figura 5: Circuito boost - Estado 1

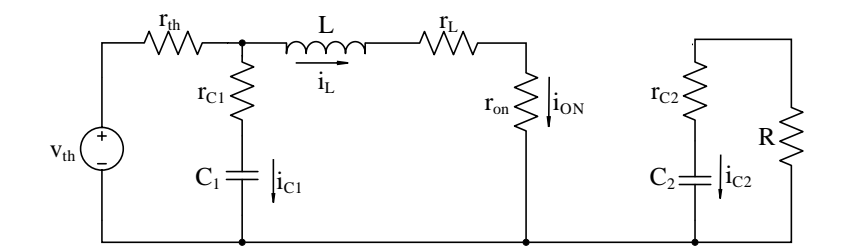

$$
0 = -v_R + v_{C2} + v_{r_{C2}} \tag{2.6}
$$

$$
0 = v_{th} - v_{C1} - v_{r_{C1}} - v_{r_{th}} \tag{2.7}
$$

$$
0 = v_{th} - v_{r_{th}} - v_{L} - v_{r_{L}} - v_{r_{on}} \tag{2.8}
$$

#### Considerando a Lei de Ohm e as relações do indutor e capacitor a seguir:

$$
v_L = L \frac{di_L}{dt}
$$

$$
i_{C_1} = C_1 \frac{dv_{C_1}}{dt}
$$

$$
i_{C_2} = C_2 \frac{dv_{C_2}}{dt}
$$

além disso,

$$
v_{r_{on}} = i_L r_{on}
$$

$$
v_R = -i_{C2} R
$$

Tem-se então:

$$
0 = RC_2 \frac{dv_{C_2}}{dt} + v_{C2} + r_{C_2} C_2 \frac{dv_{C_2}}{dt}
$$
\n(2.9)

$$
0 = v_{th} - v_{C1} - r_{C_1}C_1 \frac{dv_{C_1}}{dt} - r_{th}(i_L + C_1 \frac{dv_{C_1}}{dt})
$$
\n(2.10)

$$
0 = v_{th} - r_{th}i_L + C_1 \frac{dv_{C_1}}{dt} - L \frac{di_L}{dt} - r_Li_L - r_{on}i_L
$$
\n(2.11)

A partir das equações (2.9),(2.10) e (2.11) e definindo o vetor de estado **(***x***)**, entrada **(***u***)** e saída **(***y***)** como:

$$
x = \begin{bmatrix} i_L \\ v_{C_2} \\ v_{C_1} \end{bmatrix}
$$
  

$$
u = \begin{bmatrix} v_{th} \end{bmatrix}
$$
  

$$
y = \begin{bmatrix} v_{out} \end{bmatrix} = v_{C_2} + v_{r_{C2}}
$$
  

$$
v_{out} = v_{C2} + r_{C2}C_2 \frac{dv_{C2}}{dt}
$$

$$
\acute{\text{e}}
$$
 possível representar o sistema por:

$$
\dot{x} = A_1 x + B_1 u
$$

$$
y = E_1 x + F_1 u
$$

*dt*

em que

$$
A_{1} = \begin{bmatrix} \frac{-r_{th}r_{C1}}{L(r_{th}+r_{C1})} - \frac{r_{L}+r_{on}}{L} & 0 & \frac{r_{th}}{L(r_{th}+r_{C1})} \\ 0 & \frac{-1}{C_{2}(r_{C2}+R)} & 0 \\ -\frac{r_{th}}{C_{1}(r_{th}+r_{C1})} & 0 & -\frac{1}{C_{1}(r_{th}+r_{C1})} \end{bmatrix}
$$

$$
B_{1} = \begin{bmatrix} \frac{r_{C1}}{L(r_{th}+r_{C1})} \\ 0 \\ \frac{1}{C_{1}(r_{th}+r_{C1})} \end{bmatrix}
$$

$$
E_{1} = \begin{bmatrix} 0 & \frac{R}{R+r_{C2}} & 0 \end{bmatrix}
$$

$$
F_{1} = 0
$$

#### 2.1.2 Conversor Boost - Estado 2

Neste estado, o MOSFET está bloqueado e o diodo conduzindo. Aplicando a Lei de Kirchhoff sobre as malhas do circuito pode-se obter:

Figura 6: Circuito boost - Estado 2

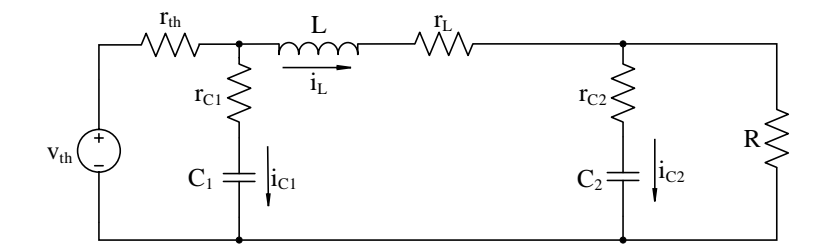

$$
0 = -v_R + v_{C_2} + v_{r_{C_2}}
$$
\n
$$
(2.12)
$$

$$
0 = v_{th} - v_{C_1} - v_{r_{C_1}} - v_{r_{th}} \tag{2.13}
$$

$$
0 = v_{th} - v_{r_{th}} - v_L - v_{r_L} - v_R \tag{2.14}
$$

#### Considerando a Lei de Ohm e as relações do indutor e capacitor a seguir:

$$
v_L = L \frac{di_L}{dt}
$$

$$
i_{C_1} = C_1 \frac{dv_{C_1}}{dt}
$$

$$
i_{C_2} = C_2 \frac{dv_{C_2}}{dt}
$$

e,

$$
v_R = (i_L - i_{C2})R
$$

obtêm-se:

$$
0 = -R(iL - C2 \frac{dv_{C_2}}{dt}) + v_{C_2} + r_{C_2} C_2 \frac{dv_{C_2}}{dt}
$$
\n(2.15)

$$
0 = v_{th} - v_{C_1} - r_{C_1}C_1 \frac{dv_{C_1}}{dt} - r_{th}(i_L + C_1 \frac{dv_{C_1}}{dt})
$$
\n(2.16)

$$
0 = v_{th} - r_{th}(i_L + C_1 \frac{dv_{C_1}}{dt}) - L \frac{di_L}{dt} - r_L i_L - R(i_L - C_2 \frac{dv_{C_2}}{dt})
$$
 (2.17)

A partir das equações (2.15),(2.16) e (2.17) e definindo o vetor de estado **(***x***)**, entrada **(***u***)** e saída **(***y***)**, respectivamente, por:

$$
x = \begin{bmatrix} i_L \\ v_{C_2} \\ v_{C_1} \end{bmatrix}
$$

$$
u = \begin{bmatrix} v_{th} \end{bmatrix}
$$

$$
y = v_{out} = v_{C_2} + r_{C_2} C_2 \frac{dv_{C_2}}{dt}
$$

é possível representar o sistema por:

$$
\dot{x} = A_2 x + B_2 u
$$

$$
y = E_2 x + F_2 u
$$

em que,

$$
A_2 = \begin{bmatrix} \left( -\frac{r_{th}r_{Cl}}{L(r_{th}+r_{C_1})} - \frac{r_L}{L} - \frac{Rr_{C2}}{L(R+r_{C_2})} \right) & \frac{-R}{L(R+r_{C_2})} & \frac{r_{th}}{L(r_{th}+r_{C_1})} \\ \frac{R}{C_2(r_{C_2}+R)} & \frac{-1}{C_2(r_{C_2}+R)} & 0 \\ -\frac{r_{th}}{C_1(r_{th}+r_{C_1})} & 0 & -\frac{1}{C_1(r_{th}+r_{C_1})} \end{bmatrix} \\ B_2 = \begin{bmatrix} \frac{r_{C_1}}{L(r_{th}+r_{C_1})} \\ 0 \\ \frac{1}{C_1(r_{th}+r_{C_1})} \end{bmatrix}
$$

$$
E_2 = \begin{bmatrix} \frac{Rr_{C_2}}{R+r_{C_2}} & \frac{R}{R+r_{C_2}} & 0 \end{bmatrix}
$$

 $F_2 = 0$ 

#### 2.1.3 Simulação do modelo

De forma a validar a modelagem feita foi utilizado o *software MATLAB* no qual foram colocadas as matrizes de estado encontradas. No Simulink montou-se o diagrama de blocos mostrado na Figura 7 que utiliza das equações para simular o funcionamento do conversor. Utilizou-se os parâmetros nominais mostrados na Tabela 1 e a frequência de chaveamento escolhida foi de 12,5 kHz.

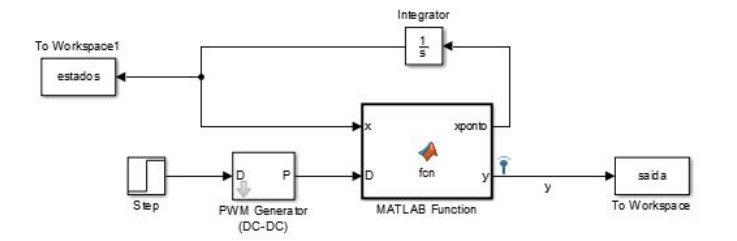

Figura 7: Diagrama de blocos no Simulink.

Tabela 1: Parâmetros Conversor BOOST.

| Parâmetro | Valor           | Parâmetro        | Valor           |
|-----------|-----------------|------------------|-----------------|
| vth       | 10 <sub>V</sub> | $C_2$            | 1000 $\mu$ F    |
| rth       | $5\Omega$       | $r_{C_2}$        | $10 \; m\Omega$ |
|           | $1 \, mH$       | $r_{on}$         | $24 \; m\Omega$ |
| $r_L$     | $10 \; m\Omega$ | $\boldsymbol{R}$ | $100\Omega$     |
| $C_{1}$   | 1000 $\mu$ F    | $\prime$         | 0.5             |
| $r_{C_1}$ | $10 \; m\Omega$ |                  | $12.5$ kHz      |

O bloco MATLAB Function executa o conversor representado em espaço de estado chaveia as matrizes de estados de acordo com o ciclo de trabalho provido pelo PWM. Deste modo, pode-se obter o gráfico da Figura 8 que relaciona a saída do conversor no tempo.

Figura 8: Tensão no Capacitor da saída do conversor BOOST.

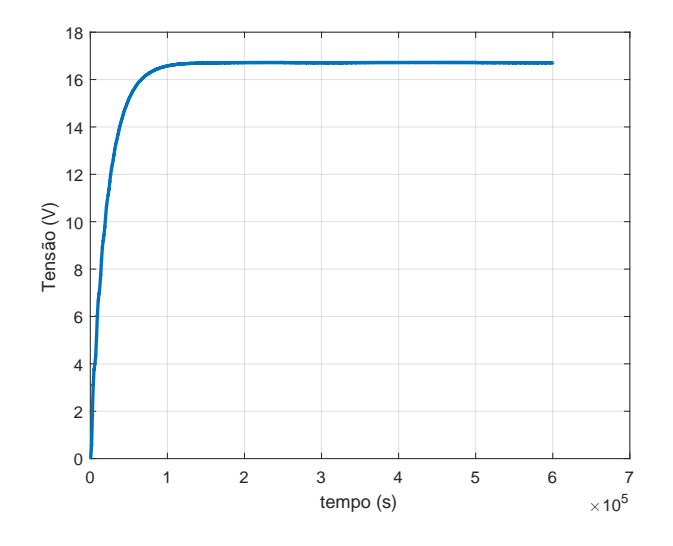

A saída do conversor, descrita no espaço de estado como o vetor *y*, representa a tensão sobre a carga final, deste modo fica evidenciado o ganho do conversor, em que na saída é obtida aproximadamente o dobro da tensão de entrada (*Vth*). O valor atingido com  $D = 0.5$  não é exatamente o dobro, pois no modelo foram consideradas as perdas.

#### 2.1.4 Ganho Estático do conversor

Ponderando as matrizes do modelo de estado no intervalo de chaveamento, é possível encontrar:

$$
\dot{x} = [A_1D + A2(1 - D)]x + [B_1D + B2(1 - D)]u \tag{2.18}
$$

$$
y = [E_1D + E_2(1 - D)]x + [F_1D + F_2(1 - D)]u
$$
\n(2.19)

Considerando em 2.18 e 2.19 o valor médio e uma pertubação aplicada às variáveis, têm-se:

$$
\dot{x} = AX + BU + A\tilde{x} + B\tilde{u} \tag{2.20}
$$

$$
y = EX + FU + E\tilde{x} + F\tilde{u}
$$
\n
$$
(2.21)
$$

Substituindo em 2.18 e 2.19 as considerações feitas em 2.20 e 2.21:

$$
\dot{x} = AX + BU + A\tilde{x} + B\tilde{x} + [(A1 - A2)X + (B1 + B2)U]\tilde{D}
$$
\n(2.22)

$$
y = EX + FU + E\tilde{x} + F\tilde{x} + [(E1 - E2)X + (F1 + F2)U]\tilde{D}
$$
 (2.23)

Desconsiderando os termos de segunda ordem, os valores médios das variáveis de estado podem ser obtidos quando a planta está em equilíbrio. Logo, a derivada da variável de estado, em regime permanente é nula, então:

$$
\begin{cases}\n0 = AX + BU \\
X = -A^{-1}BU\n\end{cases}
$$
\n(2.24)

$$
\begin{cases}\nY = EX + FU \\
Y = E(-A^{-1}BU) + FU\n\end{cases}
$$
\n(2.25)

Sendo o ganho do conversor a razão entre o vetor de saída **(***y***)** e entrada **(***u***)** do modelo de estados e  $F = 0$ , o ganho do conversor boost pode ser definido por:

$$
M(D) = \frac{Y}{U} = E(-A^{-1}B)
$$
\n(2.26)

Utilizando os mesmos parâmetros da Tabela 1, o gráfico da função do ganho no *MATLAB* é encontrado de acordo com a Figura 9

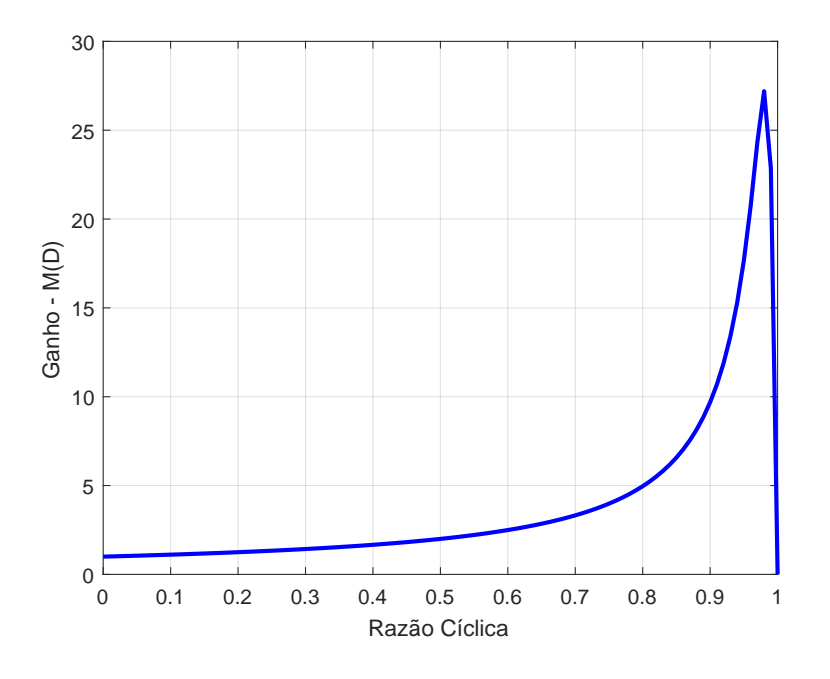

Figura 9: Ganho Estático do Conversor BOOST considerando perdas.

#### **3 SEMICONDUTOR - MOSFET**

O semicondutor presente no conversor boost que será estudado é o transistor MOSFET (Metal Oxide Semiconductor Field Effect Transistor, ou transistor de efeito de campo de metal - óxido) que teve seu princípio básico proposto pela primeira vez por Julius Edgar Lilienfeld, em 1925 (BHUSHAN; KETCHEN, 2011). O MOSFET é o tipo mais comum de transistores de efeito campo em circuitos tanto digitais quanto analógicos, e são usados principalmente como chaves.

O MOSFET é um dispositivo de 4 terminais, Dreno (Drain), Fonte (Source), Porta (Gate) e Substrato (Body). O terminal da Porta pode ser um metal ou um polissilício, colocado sobre uma fina camada isolante acima do substrato. Há transistores tipo N (NMOS), no qual o canal de Dreno e Fonte são formados com semicondutores dopados negativamente sobre um substrato dopado positivamente e transistores do tipo P (PMOS), cujos D e S são dopados positivamente sobre um substrato dopado negativamente. Geralmente o semicondutor escolhido é o silício, devido ao seu baixo custo, facilidade de obtenção e outras características que o fazem ser amplamente usados na indústria eletrônica (BRAGA, 2016).

Figura 10: Desenho esquemático do MOSFET.

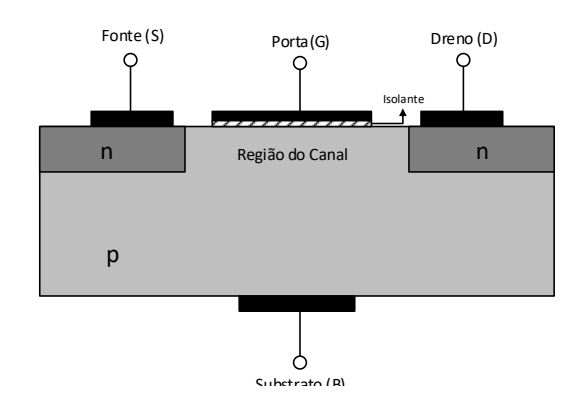

#### **3.1 Funcionamento do MOSFET**

Quando uma tensão é aplicada entre os terminais Porta e Fonte, o campo elétrico gerado penetra no subtrato. Como há uma fina camada isolante, não permite a passagem de corrente, apenas campo elétrico que gera um "canal invertido"no subtrato abaixo dele, este "canal invertido"só é possível devido ao substrato ser formado por um semicondutor. O canal criado tem mesma polaridade (P ou N) da Fonte e do Dreno. Assim a corrente

elétrica começa a ser conduzida entre esses terminais. Variando a tensão entre a Porta e a Fonte pode-se controlar a condutividade deste "canal", regulando então o fluxo de corrente. Há três regiões de funcionamento do MOSFET que estão detalhadas abaixo.

#### 3.1.1 Região de Corte

Nesta região o transistor permanece desligado, ela se caracteriza por  $V_{GS} < V_{th}$ , sendo *VGS* a tensão aplicada entre a Porta e a Fonte e *Vth* a Tensão de Threshold (limiar) de condução do dispositivo, assim nesta região a corrente entre o Dreno e a Fonte permanece zerada (SALMERON, 1971a).

#### 3.1.2 Região de Triodo

A medida que *VGS* aumenta surgem dois efeitos que são possíveis devido ao fato do substrato ser composto por um semicondutor. Considerando um NMOS, que teve seu formato explicado anteriormente, uma tensão positiva na porta faz com que as lacunas (cargas positivas) sejam repelidas da região do substrato situada logo embaixo da porta, esta região de depleção criada contém os íons negativos dos átomos que tiveram suas lacunas repelidas.

O outro efeito provocado pela tensão positiva na Porta é a atração de elétrons da Fonte e do Dreno (que já são tipo N) para a região do canal. Acumula-se então uma grande quantidade de elétrons embaixo da porta, ligando a Fonte e o Dreno, forma-se então um canal em que é possível a passagem de corrente entre estes terminais à medida que se aplique uma tensão *VDS* (BHUSHAN; KETCHEN, 2011).

Nesta região, também chamada de região linear, tem-se que  $V_{DS} < V_{GS} - V_{Th}$ . Assim o MOSFET passa a operar como um resistor controlado pela tensão da porta. A corrente entre a Fonte e o Dreno é dada por (SALMERON, 1971a):

$$
I_{DS} = \beta [2(V_{GS} - V_{Th})V_{DS} - V_{DS}^2]
$$
\n(3.1)

#### 3.1.3 Região de Saturação

Aumentando  $V_{DS}$  até  $V_{DS} = V_{GS} - V_{Th}$  e para valores maiores que este, a corrente através do canal permanece constante, dizendo-se então que o MOSFET entrou na região de saturação. A tensão *VDS* para a qual ocorre a saturação é designada por *VDS,sat*. Como a tensão no Dreno é maior do que a tensão na Porta, uma parte do canal é desligada ("pinch-off"). Já a corrente entre a fonte e o dreno é agora relativamente independente da tensão no Dreno e pode ser controlada somente pela tensão da porta, como mostra a equação 3.2.

$$
I_{DS} = \beta (V_{GS} - V_{Th})^2 \tag{3.2}
$$

Sendo que *β* é dado por uma relação entre largura (*W*), comprimento (*L*) e mobilidade das lacunas (*µ*):

$$
\beta = \frac{1}{2}\mu C_{ox} \frac{W}{L} \tag{3.3}
$$

Baseado no funcionamento, entende-se o porquê do MOSFET ser comumente usado como chave, pois ele é relativamente fácil de ligar e desligar.

#### **3.2 Impacto da Temperatura no MOSFET**

A variação de temperatura pode afetar as características do MOSFET. O aumento da temperatura eleva a frequência de colisões de portadores, reduzindo assim a mobilidade e como consequência a diminuição da corrente de Dreno (BRAGA, 2016). Além disso, a redução da mobilidade dos portadores diminui a ionização por impacto e como consequência a tensão de ruptura se eleva (GALETI; MERZBAHCER, 2016).

O aumento da temperatura no MOSFET pode ser originário de dois fatores, externos e internos. O fator externo corresponde à incidência de maior calor sobre o dispositivo. O fator interno se dá pelas colisões entre os elétrons na passagem de corrente.

Assim, o tempo de chaveamento de um MOSFET influencia diretamente na sua temperatura, uma vez que ao passar mais tempo conduzindo corrente haverá mais colisões, aumentando a potência dissipada na forma de calor. A consequência deste aumento da temperatura é a redução do ganho do conversor que utiliza estes dispositivos.

Os gráficos abaixo foram tirados do *datasheet* do MOSFET IXYS140, anexo A. A figura 11 mostra a variação da resistência de condução, entre o Dreno e a Fonte, que tem o valor aumentado conforme a temperatura se eleva. Já a Figura 12 evidencia a queda da corrente de Dreno em função do aumento da temperatura.

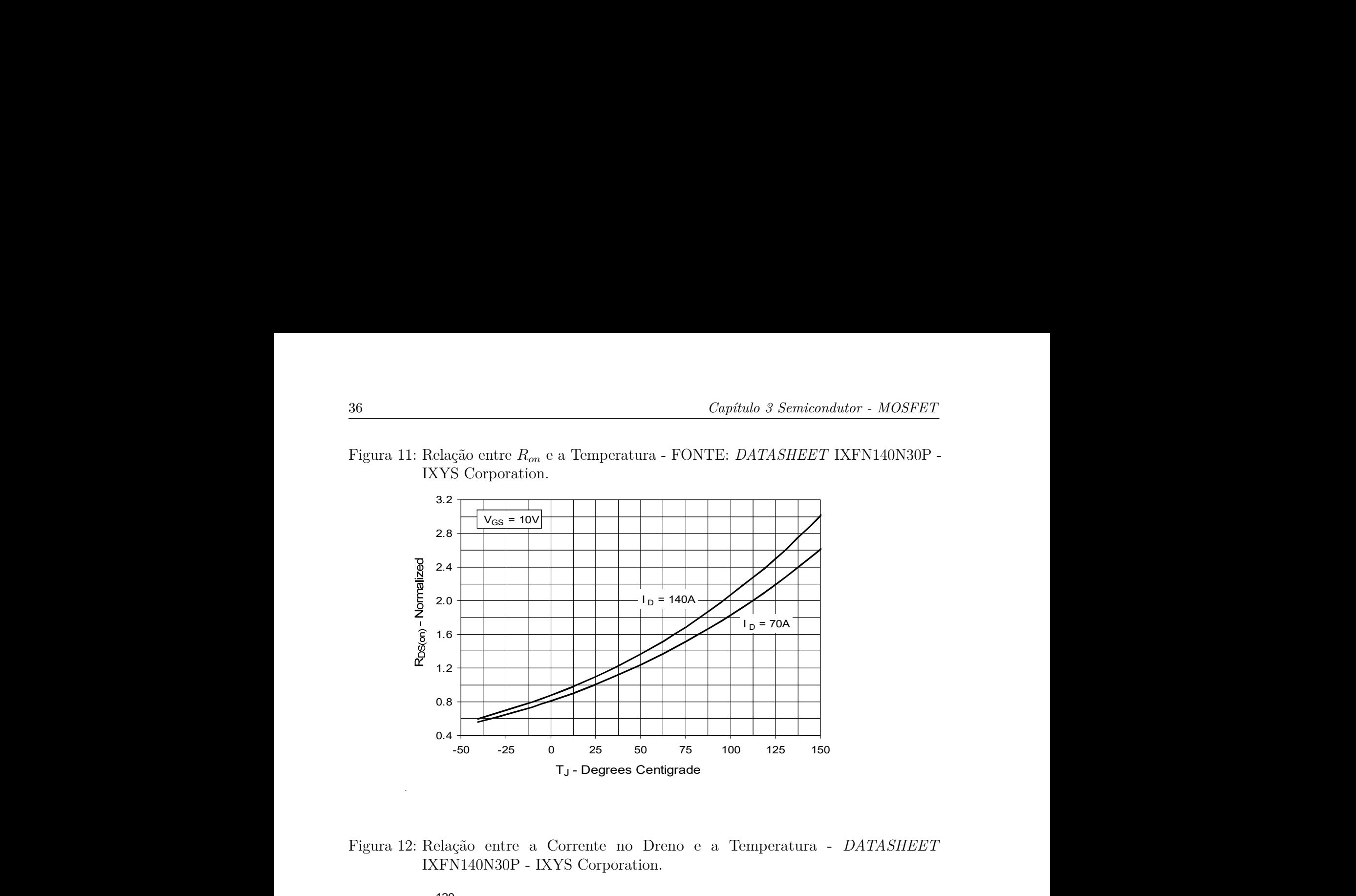

Figura 11: Relação entre  $R_{on}$  e a Temperatura - FONTE:  $DATASHEET$  IXFN140N30P -IXYS Corporation. 36<br>  $Capitulo 3 Semiconductor - MC$ <br>
Figura 11: Relação entre  $R_{on}$  e a Temperatura - FONTE: *DATASHEET* IXFN140<br>
IXYS Corporation.  $Cap\'tulo~3~Semiconductor~-MOSFET$ ão entre $R_{on}$ e a Temperatura - FONTE:  $DATASHEET$  IXFN140N30P - Corporation.  $v_{\rm L}$ 

<u>000 - Andrea Andrew Maria a Carlos Andrew Maria a Carlos Andrew Maria a Carlos Andrew Maria a Carlos Andrew M</u>

Case Temperature Temperature Temperature Temperature Temperature Temperature Temperature Temperature Temperature Temperature Temperature Temperature Temperature Temperature Temperature Temperature Temperature Temperature T IXFN140N30P - IXYS Corporation. Figura 12: Relação entre a Corrente no Dreno e a Temperatura - *DATASHEET*<br>
IVEN140N20D IVVS Correntier

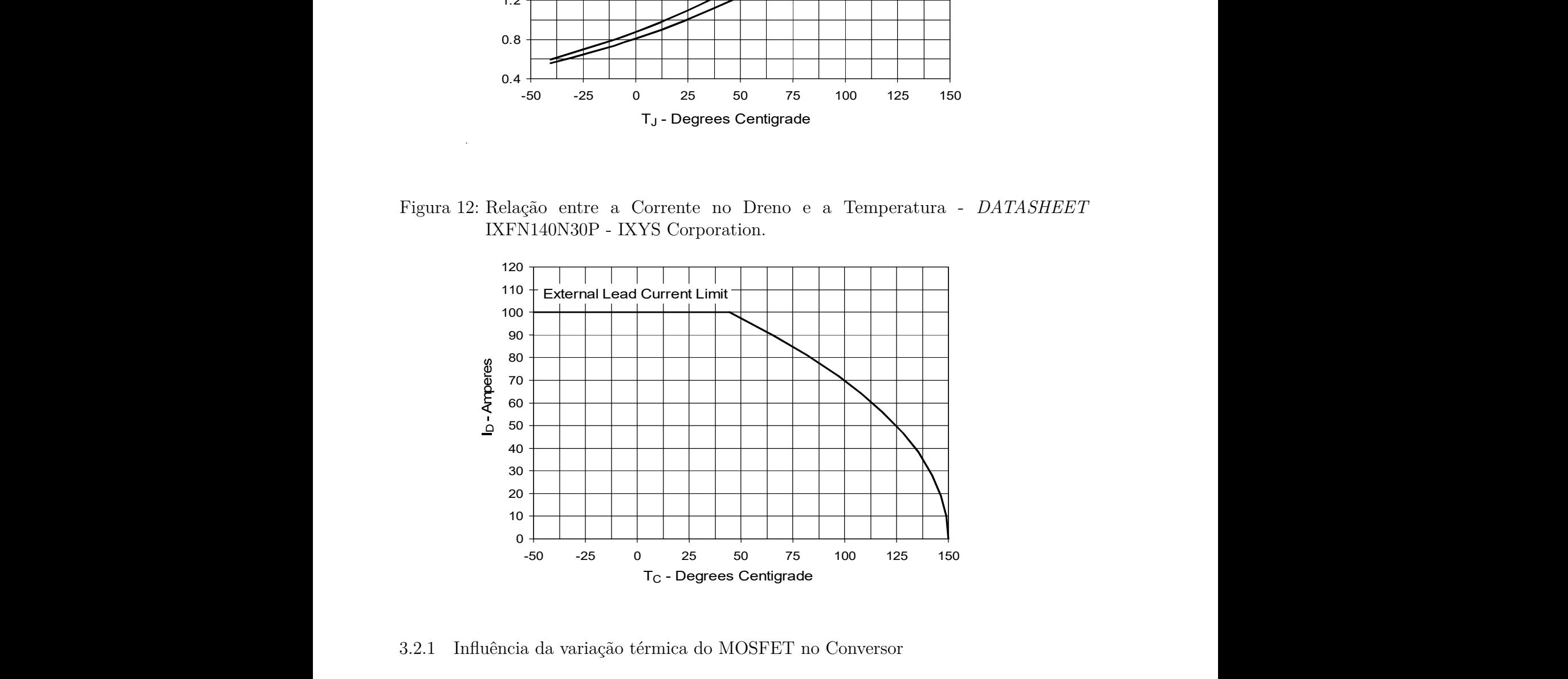

3.2.1 Influência da variação térmica do MOSFET no Conversor

Baseado nos gráficos da seção anterior, retirados do *datasheet* de um MOSFET, pode-se perceber que a resistência de condução (*ron*) aumenta conforme a temperatura se eleva.

Voltando ao capitulo 2, na modelagem do conversor boost, nota-se a presença de *ron* na equação 2.8, percebe-se então que a variação deste parâmetro impacta no funcionamento

do conversor. Como esta variável está presente apenas em um dos estados do conversor (estado 1) em que a chave (MOSFET) está conduzindo, a razão cíclica (*D*) determina o período em que esta variável atua.

Para visualizar o impacto da perda causada por esta variável sobre o conversor é traçada a superfície abaixo que relaciona o ganho do conversor com a razão cíclica (D) e com a variação da resistência interna do MOSFET (*ron*).

Figura 13: Efeito da resistência de condução do MOSFET no ganho do conversor Boost.

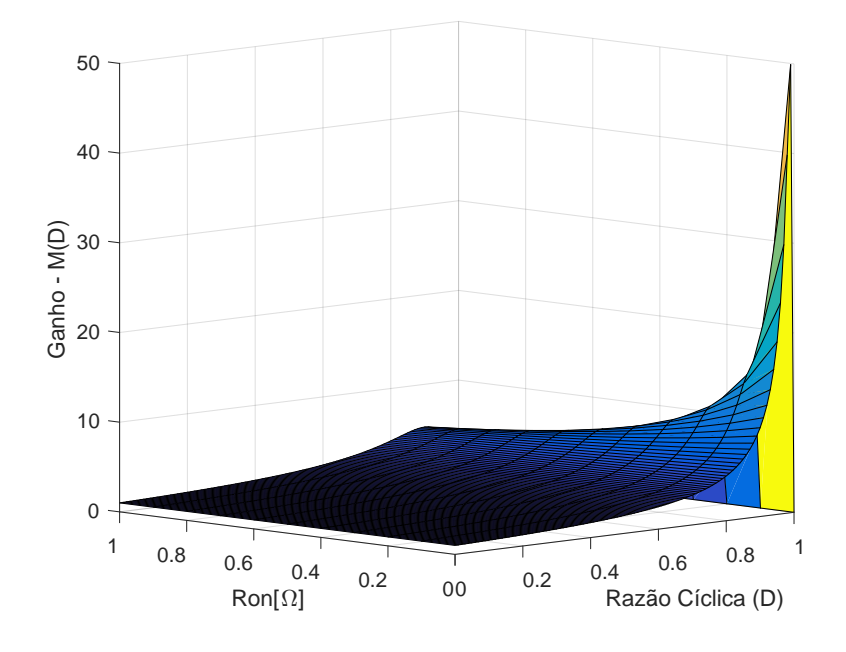

Pelo gráfico percebe-se que o aumento da razão cíclica *D* gera uma diminuição no ganho. Isto ocorre pois a medida que *D* aumenta, o tempo em que o MOSFET esta conduzindo torna-se maior, e então mais corrente passa pela resistência de condução e assim esta perda impacta sobre o ganho do conversor. Já o eixo *y* mostra como o aumento desta resistência influencia no ganho, e de acordo com o mostrado na secção , esta elevação está relacionada à temperatura do semicondutor.

#### **4 MÓDULO DE PELTIER**

Neste capítulo será estudado o módulo termoelétrico proposto para a refrigeração do conversor boost, como tentativa de anular os impactos causados pelas altas temperaturas mostrados anteriormente. Primeiramente, será feita uma fundamentação teórica e em seguida experimentos para testar seu funcionamento. Já no capítulo 5 o módulo será usado em conjunto com o conversor a fim de se analisar experimentalmente o impacto do efeito térmico no conversor boost.

#### **4.1 Fundamentação Teórica**

Existem dois tipos de efeitos termoelétrico, provenientes da relação descoberta entre tensão e diferença de temperatura, estes levam o nome de seus descobridores e serão explicados em seguida. A exploração destes efeitos se deu antes do surgimento dos materiais semicondutores, eram usados metais, mas anos depois percebeu-se um aumento da eficiência na relação entre tensão e diferença de temperatura com o uso dos semicondutores, pois os semicondutores apresentam valores mais elevados de condutividade térmica e elétrica, que proporcionam um bom dispositivo termoelétrico (ALVES, 2007).

#### 4.1.1 Efeito Seebeck

O primeiro a ser descoberto foi o efeito Seebeck, em 1821 por Thomas Johann Seebeck (UCHIDA HIROTO ADACHI, 2016), que é a geração de uma diferença de potencial a partir de um gradiente de temperatura aplicado em uma junção, ou seja, quando dois materiais diferentes (metais ou semicondutores) são ligados, como mostra a Figura 14, e suas junções são mantidas em temperatura diferentes surge uma diferença de potencial entre os materiais. Os dois metais unidos formam um par termoelétrico (SALMERON, 1971b).

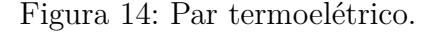

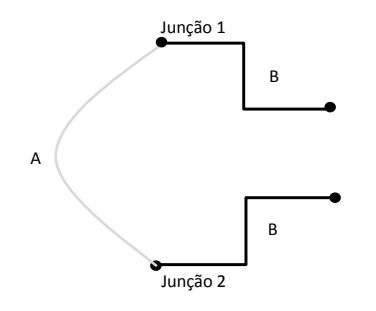

O efeito Seebeck ocorre pois os elétrons de um material deslocaram para o outro

gerando uma diferença de potencial nas extremidades da junção. Tal fenômeno pode ser descrito por:

$$
\Delta V = \Delta T \alpha, \tag{4.1}
$$

onde ∆T é a diferença de temperatura entre as duas junções e *α* representa o coeficiente Seebeck, que é a razão entre esta diferença de temperatura e e tensão gerada (UCHIDA HIROTO ADACHI, 2016). O efeito oposto ao Seebeck se chama efeito de Peltier e é explicado a seguir.

#### 4.1.2 Efeito de Peltier

O efeito de Peltier foi descoberto treze anos após, em 1834 e consiste na geração de um gradiente de temperatura a partir de uma tensão elétrica (GOUPIL, 2016). Para que isto ocorra deve haver a junção de dois materiais semicondutores e uma corrente fluindo através desta junção, como mostra o circuito da Figura 15.

Figura 15: Par termoelétrico alimentado por fonte de tensão.

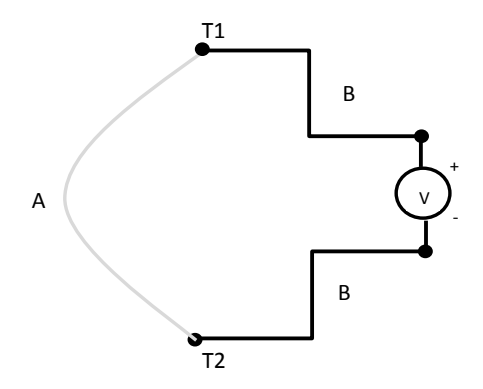

Na Figura 15 a corrente gerada pela diferença de potencial em *V* circula pelos semicondutores *A* e *B* e produz temperaturas diferentes *T*1 e *T*2, este efeito é regido pela equação 4.2.

$$
Q = \pi I \tag{4.2}
$$

*Q* é o calor absorvido ou dissipado nas junções, é relacionado com a corrente (*I*) e com o coeficiente de Peltier (*π*). Cada material apresenta um coeficiente de Seebeck próprio, assim o coeficiente de Peltier se correlaciona com o primeiro, para temperatura absoluta (*T*) específica, segundo 4.3.

$$
\pi = \alpha T \tag{4.3}
$$

.

Todos materiais termoelétricos que possuem os efeitos explicados são caracterizados pelo Numero de Mérito (*Z*) que define a eficiência do material, esta caracterização é explicada a seguir.

#### 4.1.3 Número de Mérito

Para o cálculo da eficiência de um determinado material termoelétrico, ou seja, medir a capacidade de transformação de temperatura em energia e vice e versa, a fórmula mais usada é o número de mérito, *Z*(ATASSI ERNST BAUER, 2012), que faz esta quantificação para materiais termoelétricos. Ele relaciona o coeficiente Seeback (*α*) com a resistividade elétrica (*ρ*) e a condutividade térmica (*λ*), como mostra a equação:

$$
Z = \frac{\alpha^2}{\lambda \rho} \tag{4.4}
$$

O Número de Mérito varia conforme a temperatura, assim Z é caracterizado por T, que é a temperatura de referencia do material que se deseja quantificar. Percebe-se pelo número de mérito que ele é formado por características específicas dos materiais relacionadas, assim vários parâmetros precisam ser otimizados para maximizá-lo. Porém, estas três características presentes no Número de Mérito são dificilmente encontradas em um alto potencial em um mesmo material, o que dificulta o aumenta na eficiência dos materiais termoelétricos.

#### 4.1.4 Módulo Termoelétrico

O modulo termoelétrico é composto por semicondutores dopados, tipo P e tipo N, que se alternam. Estes semicondutores são soldados entre duas placas de cerâmica finas, que possuem como objetivo isolá-los eletricamente. Os semicondutores formam então uma junção P-N, eletricamente em série e termicamente em paralelo, assim um lado da placa é o "lado frio"e a outra cerâmica o "lado quente"(ALVES, 2007). A figura 16 ilustra a montagem de uma placa de Peltier (ATASSI ERNST BAUER, 2012):

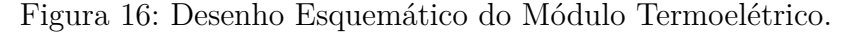

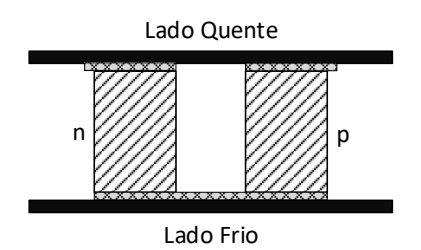

Os módulos termoelétricos podem operar pelo efeito Peltier ou Seebeck. Quando são utilizados com o primeiro efeitos estes são conhecidos como TEC, do inglês *thermoelectric cooler*. Já quando utilizam o efeito Seebeck conhecidas pela sigla TEG devido a sua denominação em inglês, *thermoelectric generator* (BEN-YAAKOV, 2007).

#### **4.2 Estudo da Placa Peltier - Efeito Peltier**

A partir do entendimentos dos efeitos termoelétricos presentes na placa de Peltier foi realizado o estudo prático do efeito de Peltier a fim de se entender seu funcionamento e fazer a análise de possíveis combinações para sua utilização.

Para extrair os dados da placa de Peltier foi montado um circuito simples com a placa, fonte, amperímetro, para medir a corrente, voltímetro, para medir a tensão, e uma câmera térmica para extrair as temperaturas geradas nos diferentes lados da placa. A partir dos dados extraídos foi elaborado um gráfico que mostra a dependência das temperaturas sob a placa com a potência utilizada e um gráfico que relaciona a tensão e corrente absorvidoa, para caracterizar a placa como uma carga.

#### 4.2.1 Placas Peltier Utilizadas

As placas Peltier escolhidas foram as do Modelo TEC12708, por apresentarem alta potência e são mostradas na Figura 17. Foram adquiridas duas placas a fim de se estudar as combinações entre elas.

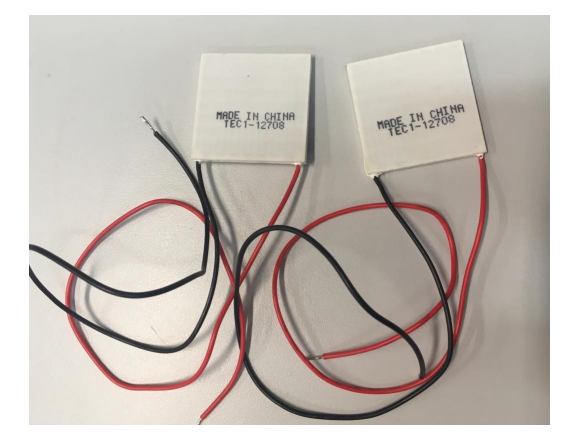

Figura 17: Foto tirada das Placas de Peltier utilizadas.

Como pode-se notar elas possuem a nomenclatura TEC, que como explicado na seção 4.1.4 significa Thermoelectric Cooler e são aquelas que operam pelo efeito Peltier. Assim, para este uso, as tabelas 4.2.1 e 4.2.1 mostram as características nominais e alguns parâmetros da TEC 12708 retirados do seu *datasheet*.

| Tipo de Peltier                | TEC (Thermoeletric cooler) |
|--------------------------------|----------------------------|
| Tamanho (mm)                   | 40x40x3.5                  |
| Peso $(g)$                     | 23                         |
| Temperatura Máx. $(^{\circ}C)$ | 138                        |
| Junção P-N                     | $127$ pares                |

Tabela 2: Características da Placa de Peltier.

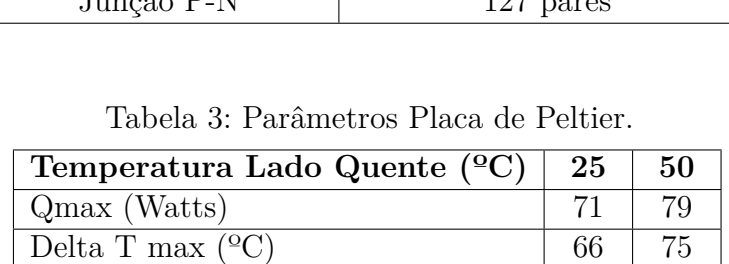

 $\text{Imax (A)}$  8.5 8.4 Vmax (V) 15.4 | 17.5 Resitência  $(\Omega)$  1.5 1.8

#### 4.2.2 Importância do dissipador

Em todos os experimentos realizados a seguir será utilizado um dissipador de calor ligado as placas de Peltier. A importância de se usar o dissipador primeiramente se deve ao fato de se evitar o sobreaquecimento das placas uma vez que caso ocorrendo, a placa poderia se danificar. Outro motivo, é o fato do dissipador de calor ajudar na convecção de calor entre os lados da placas (MOURA, 2010).

#### **4.3 Experimento**

Com o objetivo de verificar o funcionamento das placas de Peltier foram feitos experimentos através do seu efeito convencional, onde por convencional diz-se que as placas serão excitadas por uma fonte de energia elétrica e analisar-se-á a diferença de temperatura produzida em ambos os lados da placa.

Nos experimentos foram utilizados:

- Fonte de Alimentação a fonte presente na bancada é do modelo Minipa MPC-3005, chaveada e possui tensão máxima de 30V e corrente máxima de 5A;
- Câmera térmica modelo Ti480 PRO Fluke, possui resolução de 307.200 pixels e mede temperaturas de -10  $^{\circ}$ C a +1000  $^{\circ}$ C;
- Dissipador térmico o dissipador utilizado possui as seguintes dimensões: 20x12x8cm  $(CxLxA)$ .

Foram realizados três experimentos, mostrados a seguir, o primeiro com apenas uma placa a fim de se encontrar o objetivo acima citado e outros dois para investigar em qual

montagem se obtém maior potência nas placas, com duas placas em série ou com as duas em paralelo

#### 4.3.1 Teste com Uma Placa

Primeiramente, será usada apenas uma placa para que se possa extrair seus dados. A placa será conectada a fonte de tensão e um multímetro para medir com precisão a corrente que passa por ela. A Figura 18 mostra o *setup* utilizado na bancada experimental.

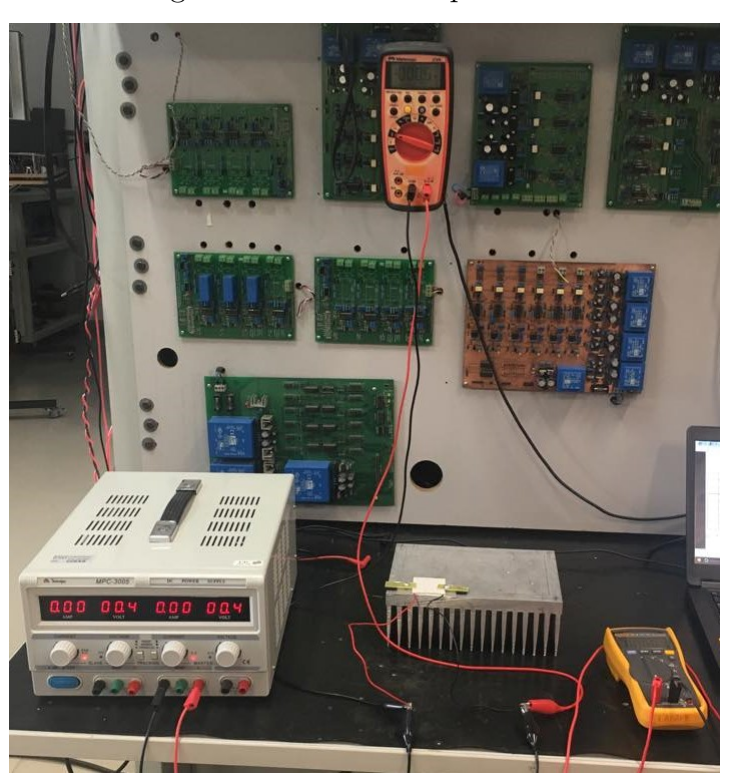

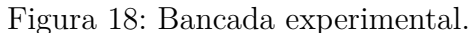

A Tabela 4 mostra os dados extraídos experimentalmente, e em seguida são apresentados os gráficos obtidos. A Figura 19 mostra a relação entre a tensão e corrente aplicadas na placa e a Figura 19 a relação entre a potência consumida e a diferença de temperatura gerada entre os lados da placa.

| Tensão | Corrente (<br>(A) | Potência $(W)$ | Temp. Quente $(^\circ \text{C})$ | Temp. Frio( ${}^{\circ}$ C) | (°C)  |
|--------|-------------------|----------------|----------------------------------|-----------------------------|-------|
| 1,72   | 0,32              | 0,55           | 30,10                            | 16,10                       | 14,00 |
| 2,93   | 0,60              | 1,76           | 30,80                            | 10,80                       | 20,00 |
| 4,73   | 1,03              | 4.87           | 31,60                            | 2,60                        | 29,00 |
| 6,20   | 1,37              | 8,49           | 32,00                            | $-2,90$                     | 34,90 |
| 7,54   | 1,70              | 12,82          | 31,80                            | $-6,70$                     | 38,50 |
| 9,03   | 2,02              | 18,23          | 33,20                            | $-9,50$                     | 42,70 |
| 11,90  | 2,51              | 29,87          | 33,60                            | $-10,70$                    | 44,30 |

Tabela 4: Dados obtidos do experimento com uma Placa.

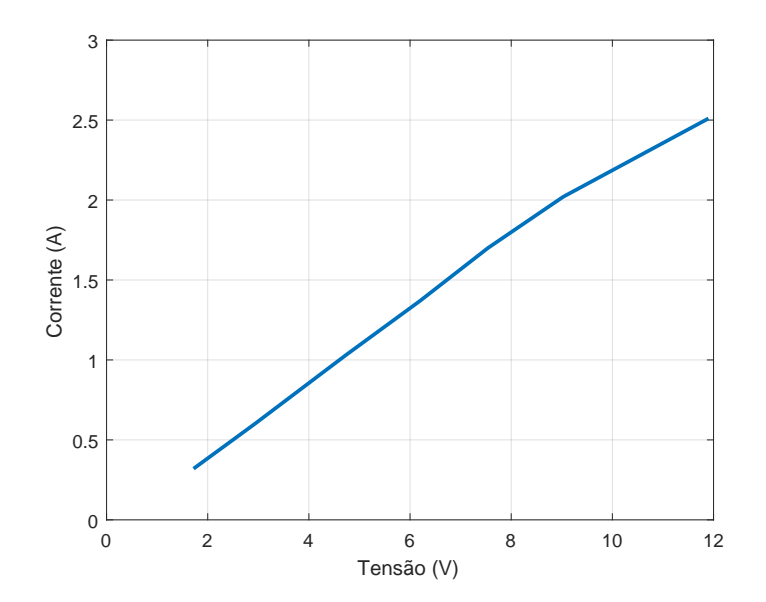

Figura 19: Relação entre tensão e corrente no experimento com uma placa.

Figura 20: Relação entre potência e temperatura no experimento com uma placa.

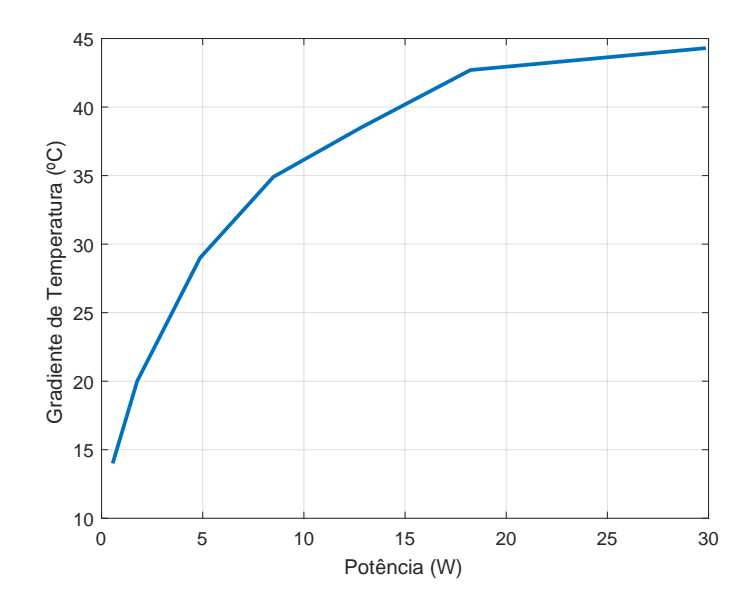

4.3.2 Teste com Duas Placas em Série

A fim de investigar qual o rendimento obtido com a combinação entre duas placas foram realizados experimentos combinando as duas placas em série e depois em paralelo. Entretanto, primeiramente é importante se atentar a algumas características nominais da placa, para isso foi usado um circuito no *Simulink* apenas para ilustrar a disposição dos componentes utilizados.

No circuito da Figura 21 as placas TEC12708 são representadas pelas resistências *ReR*1, assim por estarem ligadas em série a corrente que passa por ambas é a mesma, deve-se então respeitar a corrente máxima nominal de uma placa, 6,4 Amperes. Já para a alimentação, representada pela fonte de tensão no circuito, sabe-se que o nível máximo que pode ser aplicado no conjunto é o dobro da tensão nominal de uma placa, ou seja, 32,4 Volts para a temperatura de 50ºC

Figura 21: Circuito com duas placas em série.

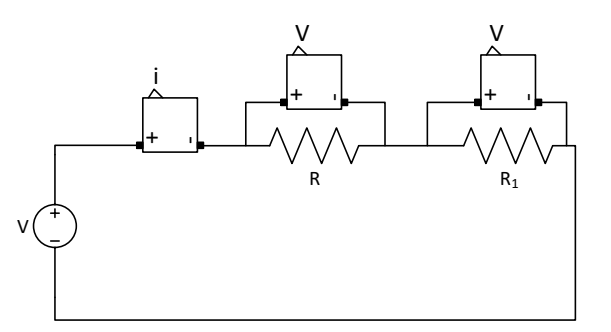

Para este experimento foi utilizada a mesma instrumentação do anterior. A figura 22 mostra imagens retiradas da câmera térmica utilizada.

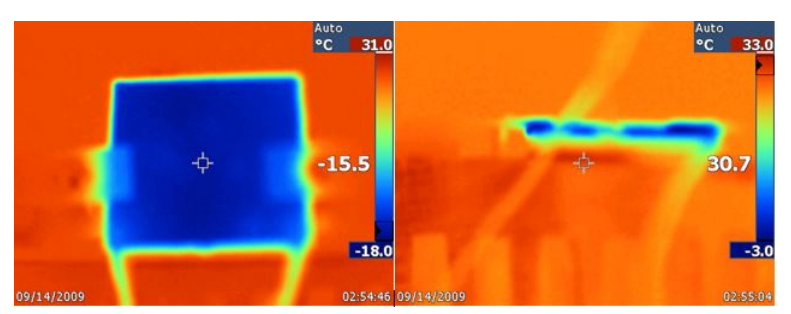

Figura 22: Fotos retiradas da câmera térmica.

A Tabela 5 mostra os dados extraídos experimentalmente, bem como os gráficos obtidos, na Figura 23 a relação entre a tensão e corrente aplicadas na placa e na Figura 24 a relação entre a potência consumida e a diferença de temperatura gerada entre os lados da placa.

| Tensão | Corrente<br>$\mathbf{A}$ | W<br>Potência ( | $\rm ^{(o}C)$<br>Temp. Quente | Temp. Frio $(^{\circ}C)$ | $\Delta T(\check{\rm z} C)$ |
|--------|--------------------------|-----------------|-------------------------------|--------------------------|-----------------------------|
| 2,9    | 0,4                      | 1,16            | 26,7                          | 10,8                     | 15,9                        |
| 5,3    | 0,99                     | 5,247           | 27                            | $-2,7$                   | 29,7                        |
| 7,5    | 1,32                     | 9.9             | 27,3                          | $-10,9$                  | 38,2                        |
| 9,1    | 1,62                     | 14,742          | 28                            | $-14,8$                  | 42,8                        |
| 12,4   | 2,22                     | 27,528          | 30,7                          | $-15,5$                  | 46,2                        |
| 14,2   | 2,52                     | 35,784          | 33,4                          | $-14,3$                  | 47,7                        |
| 16,1   | 2,82                     | 45,402          | 35,2                          | $-11,3$                  | 46,5                        |
| 20,7   | 3,51                     | 72,657          | 49,3                          | 0,3                      | 49                          |

Tabela 5: Dados obtidos do experimento com duas placas em série.

Figura 23: Relação entre tensão no experimento com duas placas em série.

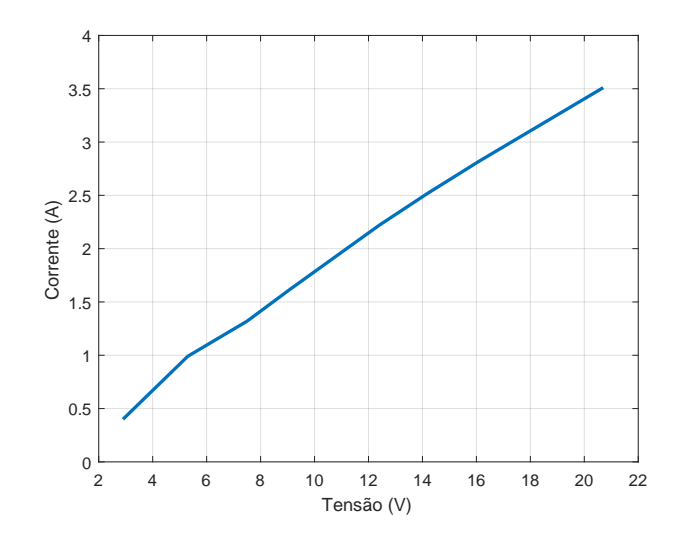

Figura 24: Relação entre potência e temperatura no experimento com duas placas em série.

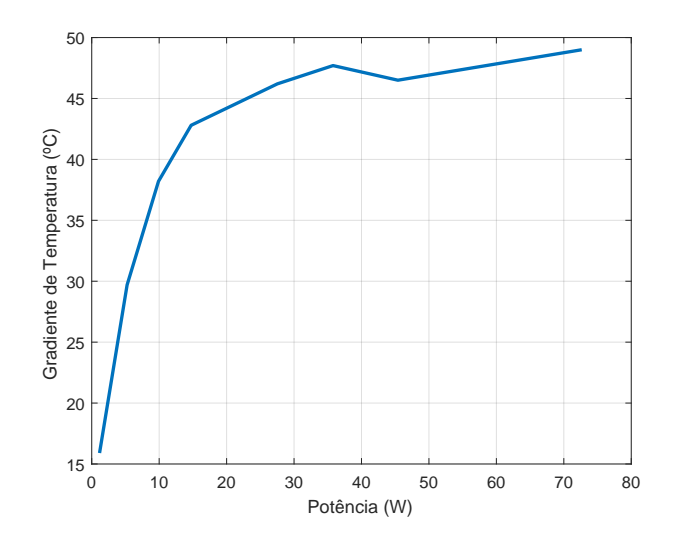

#### 4.3.3 Teste com Duas Placas em Paralelo

Para a montagem cujas as placas estão em paralelo também é necessário tomar alguns cuidados antes do experimento. A Figura 25 mostra o circuito no qual placas TEC12708 estão ligadas em paralelo, assim a tensão sobre as duas é a mesma. A alimentação então deve ser no máximo 16,4 Volts para a temperatura de 50ºC, conforme as características nominais. Já a corrente aplicada se divide igualmente entre as duas placas. Assim, a corrente máxima suportada é o dobro da corrente nominal de uma placa, ou seja, 12*,* 8A.

Figura 25: Circuito com duas placas em paralelo.

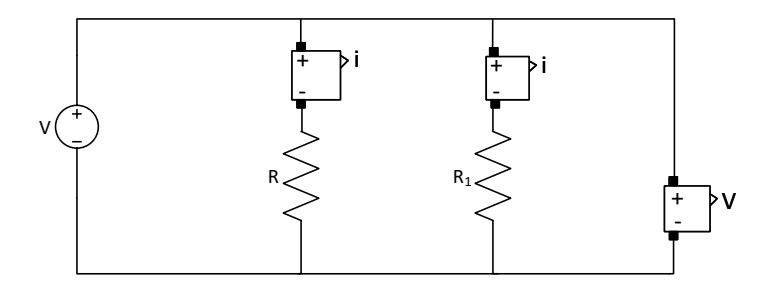

A Tabela 6 mostra os dados extraídos experimentalmente, a seguir a Figura 26 mostra a relação entre a tensão e corrente aplicadas na placa e a Fig. 27 a relação entre a potência consumida e a diferença de temperatura gerada entre os lados da placa.

Tabela 6: Dados obtidos do experimento com duas placas em paralelo.

| Tensão | Corrente (<br>$\mathbf{A}$ | Potência (W) | Temp. Quente (C) | Temp. $Frio(C)$ | $\Delta T(C$ |
|--------|----------------------------|--------------|------------------|-----------------|--------------|
| 1,7    | 1,08                       | 1,83         | 27,9             | 4,7             | 23,2         |
| 3,5    | 2,24                       | 7,84         | 26,3             | $-6,4$          | 32,7         |
| 5      | 3,23                       | 16,15        | 27,3             | $-14,9$         | 42,2         |
| 6,5    | 4,24                       | 27,56        | 31,6             | $-16$           | 47,6         |
| 7,6    | 4,88                       | 37,09        | 35,4             | $-15,8$         | 51,2         |
| 8,59   | 5,93                       | 50,94        | 43,1             | $-10,1$         | 53,2         |
| 10,87  | 7,12                       | 77,39        | 52,4             | $-2,3$          | 54,7         |
| 12,08  | 7,64                       | 92,29        | 62,01            | 6,5             | 55,51        |

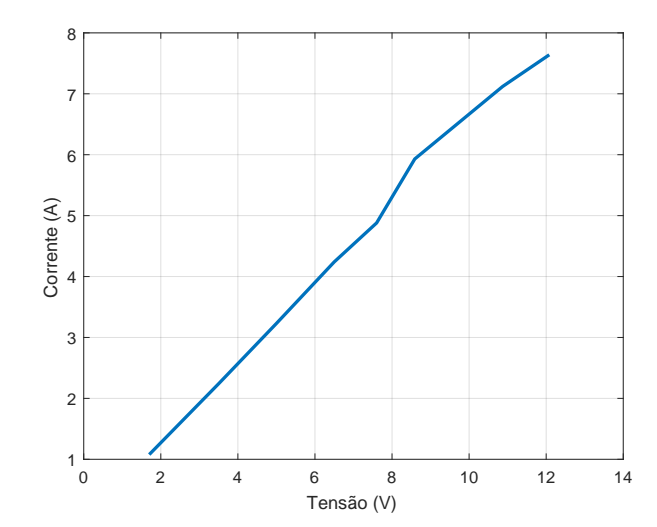

Figura 26: Relação entre tensão e corrente no experimento com duas placas em paralelo.

Figura 27: Relação entre potência e temperatura no experimento com duas placas em paralelo.

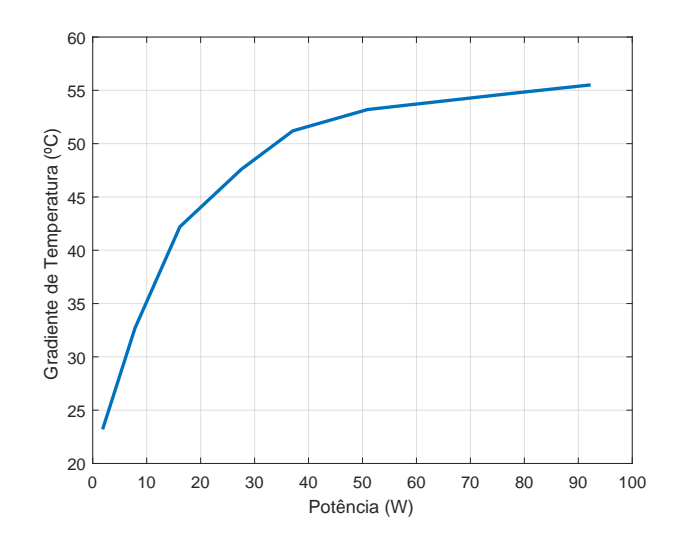

A partir dos três experimentos descritos acima pode-se averiguar algumas características fundamentais das placas TEC 127-08. A principal é o seu funcionamento pelo Efeito de Peltier, descrito na seção 4.1.2.A placa apresentou uma diferença de temperatura entre seus lados a partir de uma diferença de potencial aplicada. Pôde-se constatar também na prática que o sentido em que a corrente passa pelo dispositivo tem influência direta no lado que esfria e no que esquenta. Além disso, percebeu-se que a relação existente é proporcional entre a diferença de potencial aplicada e o gradiente de temperatura entre o lados da placa, e não apenas à temperatura de apenas um lado da placa, como poderia se pensar. Nota-se claramente esta diferença pelos dados da tabela 5, em que a temperatura

do lado frio abaixa e depois volta a aumentar, porém o gradiente de temperatura entre os lados da placa só aumenta.

Outra análise a ser feita é ao se observar os gráficos obtidos a partir dos dados experimentais. No gráfico em que relaciona a tensão aplicada com a corrente que alimenta as placas pode-se perceber uma relação linear entre essas variáveis, assim, à medida que se aumenta a tensão aplicada a corrente absorvida pelas placas também aumenta, proporcionalmente. Já nos gráficos que relacionam a potência nas placas com o gradiente de temperatura gerado, nota-se uma característica logarítmica.

Em relação aos três experimentos realizados também pôde-se concluir que o sistema em que se colocou as duas placas em paralelo foi o que obteve maior potência e, como consequência maior gradiente de temperatura entre os lados da placa.

#### **5 RESULTADOS EXPERIMENTAIS**

De modo a se comprovar as discussões realizadas, foram executados experimentos na bancada de laboratório. No primeiro deles se objetiva verificar a influência de altas temperatura na saída do conversor. Já no segundo experimento é analisado o resfriamento do MOSFET. Em ambos se utilizou a Placa de Peltier acoplada ao semicondutor para que pudesse aplicar esta variação de temperatura no conversor.

Para estes experimentos foram utilizados equipamentos já disponíveis no laboratório e a Figura 28 mostra parte da bancada.

- Fonte de Alimentação DC modelo Magna-Power Electronics XR Series, possui tensão máxima de 10 *V olts* e corrente máxima de 600 *Amperes*;
- Conversor CC-CC conversor Boost, mesma topologia descrita no capítulo 2;
- Carga Resistiva

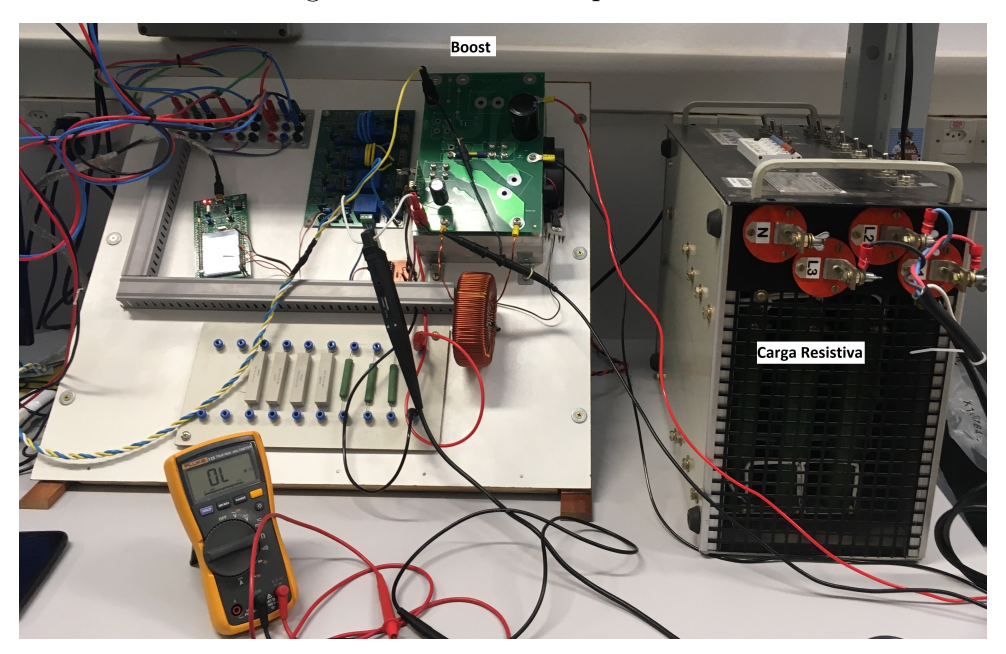

Figura 28: Bancada Experimental.

É importante destacar que o conversor presente na bancada possui o MOSFET IXYS140, o mesmo que teve seu *datasheet* mostrado na seção 3.2.1, e este pode ser considerado um MOSFET muito robusto para os valores de tensão e corrente que serão aplicadas no experimento, assim sendo este fato deve ser levado em consideração na análise dos resultados.

#### **5.1 Conversor sob altas temperaturas**

Como falado na seção 3.2.1 o aumento da temperatura no conversor é causado por fatores internos, colisão dos elétrons, e por fatores externos, exposição a ambientes quentes. Deste modo, para simular os fatores externos, utilizou-se a placa de Peltier acoplada ao MOSFET, como mostra a Figura 29 e alimentou-a de modo que seu lado com maior temperatura estivesse em contato com o transistor.

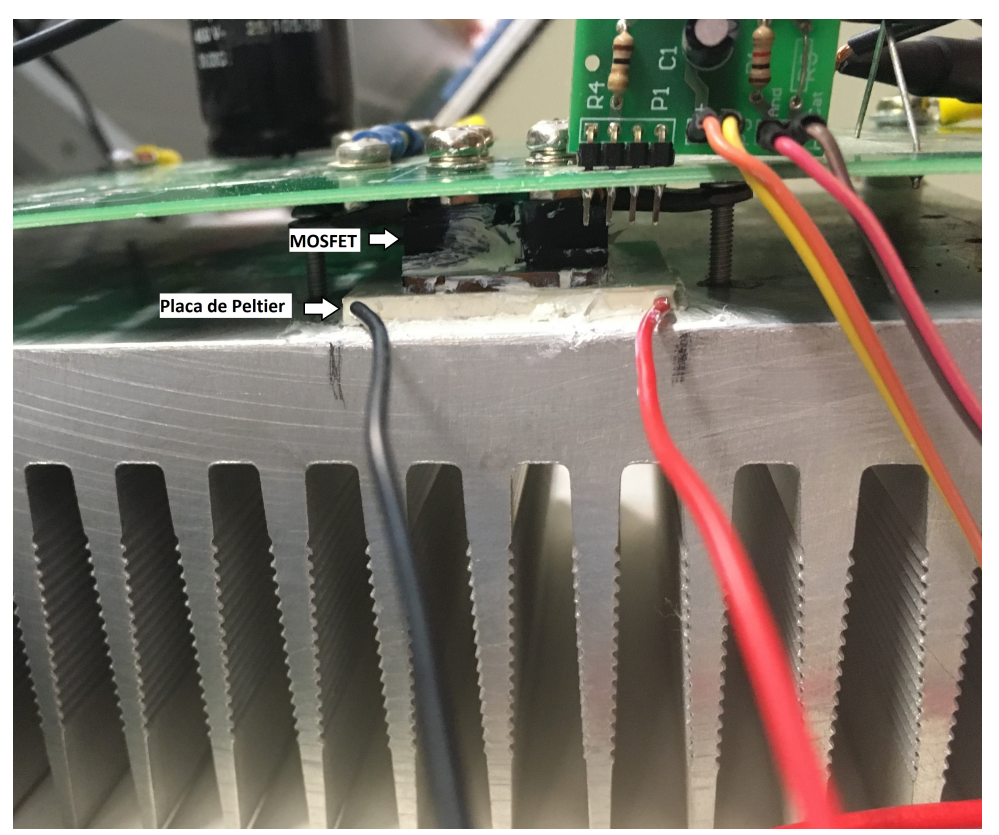

Figura 29: Placa de Peltier acoplada ao conversor boost.

Os equipamentos utilizados foram uma fonte DC, ligada em 5 V, o conversor boost e a carga resistiva ao final do boost, no valor de 100 Ω. Para tal experimento programou-se o chaveamento para que a razão cíclica (*D*) inicia-se em 0, e a cada 400 ms *D* aumenta em 0*,* 001, deste modo foi possível acompanhar a tensão na saída através do osciloscópio.

Primeiramente, fez-se o experimento sem aquecer o conversor para extrair o modo de funcionamento normal, sem interações externas. Logo depois a placa de Peltier foi utilizada, apenas para simular ambientes de altas temperaturas. Na Figura 30 é possível notar a influência da temperatura no desempenho do conversor, uma vez que utilizando os mesmos parâmetros, a tensão na saída do conversor foi menor ao se aplicar calor.

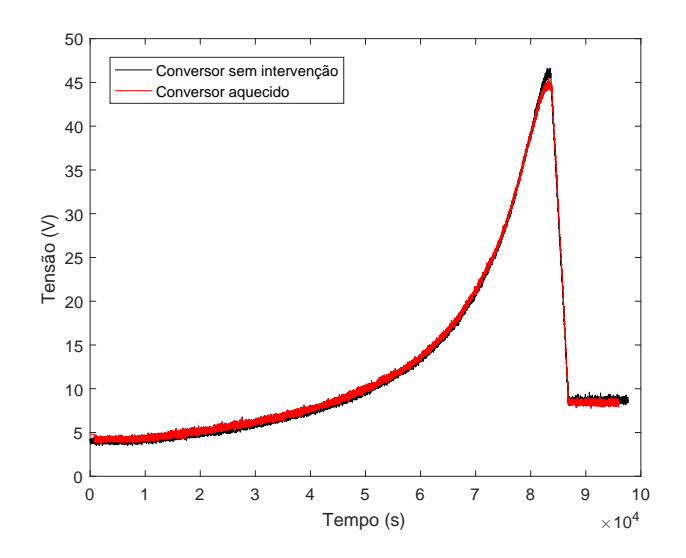

Figura 30: Tensão na saída do conversor.

Para construir o gráfico acima utilizou-se as ponteiras do osciloscópio e foram gravados 100000 pontos em um arquivo (*.csv*) para que se pudesse plotar a imagem no *MATLAB*.

#### **5.2 Conversor resfriado**

Com o objetivo de resfriar o MOSFET utilizado no conversor, a placa de Peltier foi colocada em contato com o mesmo e posteriormente alimentada por uma fonte DC de modo que seu lado com menor temperatura ficasse em contato com o semicondutor. Dentre as combinações analisadas na seção 4.3 optou-se por utilizar apenas uma placa de Peltier, pois a temperatura atingida neste modo seria suficiente para resfriar o MOSFET, além disso a potência dissipada nesta configuração seria inferior se comparada ao uso de duas placas.

Neste experimento a placa de Peltier foi alimentada com uma tensão de 11*,* 1 V e corrente de 3*,* 54 A, totalizando um consumo de aproximadamente 40 W de potência. A Figura 31 foi capturada com a câmera térmica na parte superior da placa com

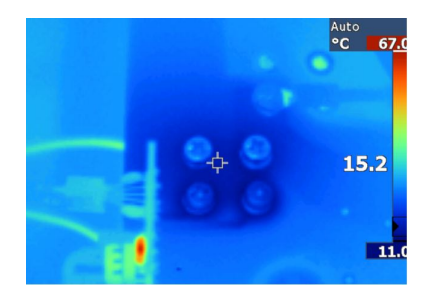

Figura 31: Foto retirada da câmera térmica.

Este experimento foi realizado do mesmo modo do supra citado, com os mesmos parâmetros e com a razão cíclica aumentando na mesma proporção, assim foi possível acompanhar o aumento da tensão na saída do mesmo. A Figura 32 mostra a tensão obtida na saída do conversor para a situação sem intervenções e com o resfriamento da placa, apesar de pequena é possível notar um aumento do ganho na segunda situação.

Figura 32: Tensão na saída do conversor.

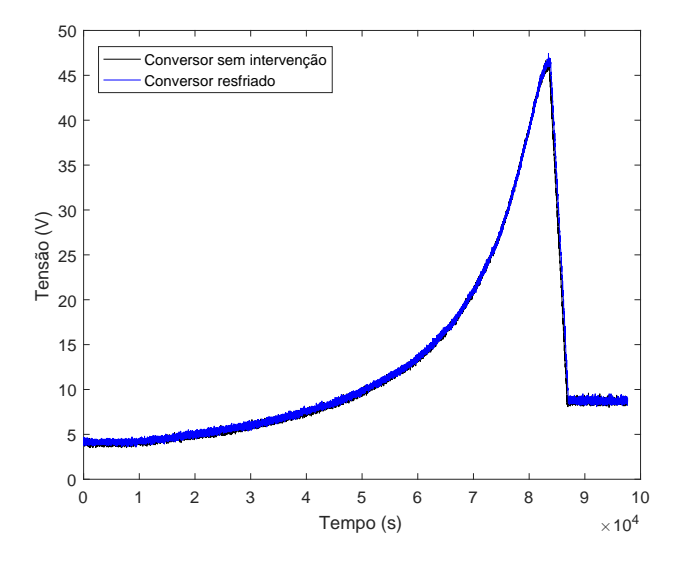

A Figura 33 agrupou os pontos retirados do osciloscópio nas três situações, fazendo um *zoom* é possível analisar a diferença da tensão na saída para cada uma, bem como os valores alcançados.

Figura 33: Tensão na sadía do conversor.

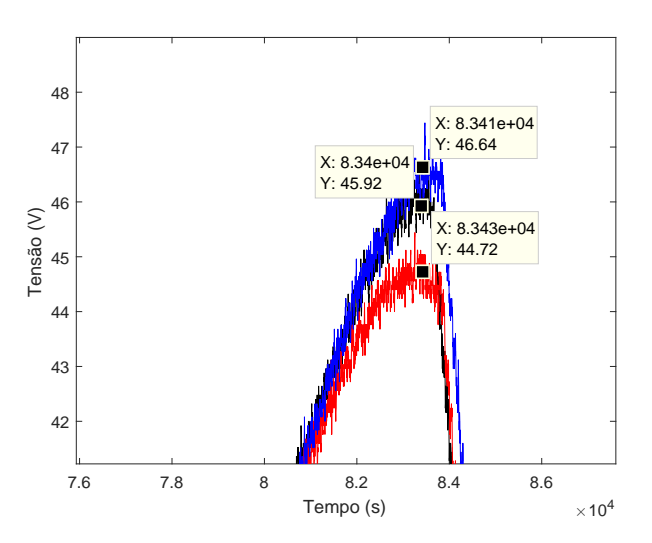

Extraiu-se também pelo osciloscópio os valores de corrente na saída do conversor, com isso pode encontrar as potências máximas atingidas em cada um dos experimentos.

Na Tabela 5.2 estão os valores máximos alcançados, ou seja, no momento de maior ganho do conversor.

| Experimento               |       | Tensão máx. (V) Corrente máx. (A) Potência máx. (W) |       |
|---------------------------|-------|-----------------------------------------------------|-------|
| Conversor sem intervenção | 45.92 | 0.46                                                | 21.43 |
| Conversor aquecido        | 44.72 | 0.45                                                | 20,25 |
| Conversor resfriado       | 46.64 | J.47                                                |       |

Tabela 7: Resultados máximos dos experimentos.

A partir dos resultados experimentais pode-se analisar a tensão na saída do conversor para a situação em que este se encontra em altas temperaturas, é resfriado e sem intervenção externa. Considerando que as demais variáveis e parâmetros do conversor se mantiveram constantes pode-se concluir que há um impacto negativo das altas temperaturas sobre o conversor. Para esta conclusão é importante relembrar que o MOSFET do conversor suporta um corrente de até 110 A, conforme o Anexo A, e durante o experimento a corrente de entrada foi de 5 A, sendo assim o semicondutor estava superdimensionado para alimentação e provavelmente ao usar MOSFET menores a temperatura pode impactar mais.

Na situação em que o MOSFET foi resfriado notou-se um pequeno aumento na tensão de saída do conversor revelando que o controle da temperatura impacta sobre o ganho, uma vez que, além de evitar as perdas por aquecimento, melhora os resultados. Porém, ao se levar em conta a potência consumida pelo módulo termoelétrico os melhores resultados obtidos no conversor não ultrapassam este consumo.

Além disso, quando são utilizados nos sistemas fotovoltaicos o conversor CC-CC é ligado à painel solar e em seguida a um conversor que torna a corrente alternada para que seja conectado à rede. Nestes sistemas, o boost pode ser utilizado de forma centralizada, conforme a Figura 34 ou podem ser usados conversores distintos para cada série (*string*) de painéis (MEINHARDT; CRAMER, 2000), como mostrado na Figura 35. As tendências de topologia de sistemas fotovoltaicos de média e grande capacidade apontam o uso de múltiplos conversores. Deste modo ao se replicar os efeitos obtidos pelos resultados experimentais comprova-se a importância do controle do efeito térmico.

Figura 34: Topologia com conversor centralizado.

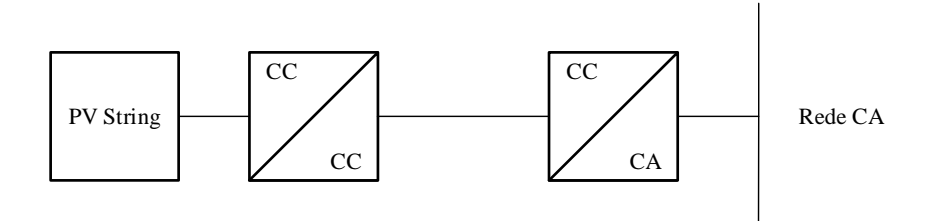

Figura 35: Topologia com múltiplos conversores.

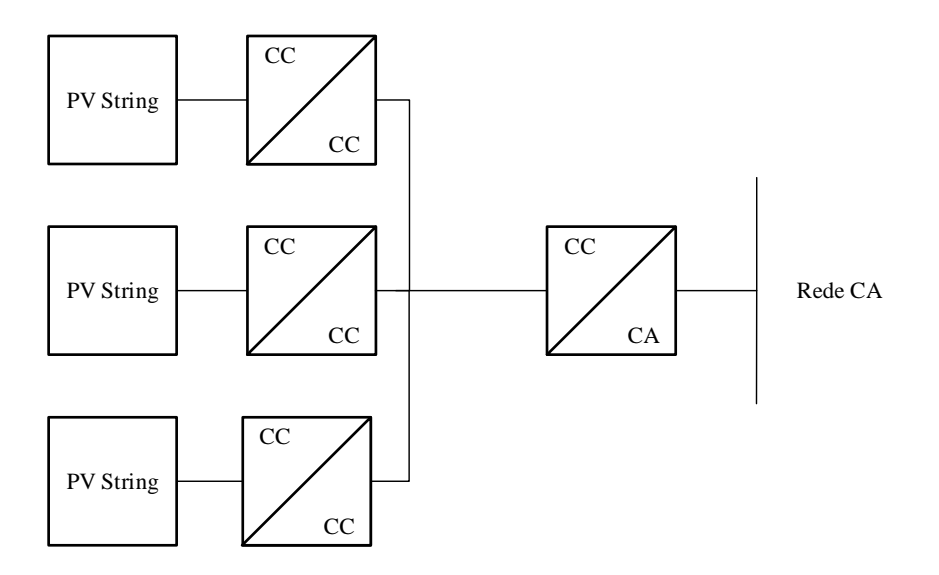

#### **6 CONCLUSÃO**

O conversor CC-CC estudado possui uma estrutura simples e é comumente usado nos sistemas fotovoltaicos. O boost foi equacionado e modelado matematicamente, considerando as perdas da alimentação de entrada, do indutor, dos capacitores e do MOSFET, utilizado como chave. A partir das equações do modelo linearizado, as matrizes espaço de estado foram obtidas e com elas foi feita a simulação do conversor. E, utilizando apenas os valores em regime permanente, encontrou-se o ganho estático do conversor boost.

Para se analisar o impacto da temperatura no conversor, focou-se no MOSFET, que atua como chave. Pois, além dos equipamentos presentes no sistema fotovoltaico ficarem expostos a altas temperaturas, há o aquecimento interno deste componente, uma vez que quanto mais chaveado mais sua resistência de condução (*ron*) atua e dissipa potência na forma de calor. Foi estudado o funcionamento do MOSFET e o impacto da temperatura neste, em seguida este impacto foi replicado ao conversor. Obteve-se então a superfície que mostra como o ganho do boost diminui com o aumento da resistência e com o aumento do chaveamento.

Em seguida estudou-se o funcionamento do módulo termoelétrico chamado Placa de Peltier, este dispositivo possui características vantajosas, como um elevado gradiente de temperatura gerado ao aplicar uma tensão no mesmo. Experimentalmente, foi possível notar esta relação entre a potência consumida e o gradiente de temperatura. Encontrou-se também que a melhor combinação entre duas placas, para se obter uma maior potência, é conectando-as em paralelo.

Nesse trabalho, verificou-se que as variações térmicas no MOSFET afetam o ganho estático do conversor boost. A placa de Peltier foi utilizada como elemento ativo para controle da temperatura na superfície de dissipação do semicondutor, permitindo que o mesmo alcançasse temperaturas maiores ou menores que a ambiente.

#### **REFERÊNCIAS**

ALVES, E. d. O. **Propriedades físicas do semicondutor Bi2Te3**. 2007. Dissertação (Mestrado) — Universidade Federal do Rio Grande do Norte, 2007.

ANEEL. **Atlas de Energia Elétrica do Brasil**. [s.n.], 2002. Disponível em:  $\langle \text{http://www.aneel.gov.br/documents/656877/14486448/LIVRO\_ATLAS_2.pdf}\rangle$ .

ATASSI ERNST BAUER, J. N. I. Current thermoelectric materials and an evaluation of thermoelectric materials contacting approaches. **IEEE Std.**, p. 70 – 75, 2012.

BEN-YAAKOV, S. L. S. Modeling and analysis of thermoelectric modules. **IEEE Transactions on Industry Applications.**, v. 43, p. 505 – 512, 2007.

BHUSHAN, M.; KETCHEN, M. **Microelectronic Test Structures for CMOS Technology**. Springer New York, 2011. (SpringerLink : Bücher). ISBN 9781441993779. Disponível em: <https://books.google.com.br/books?id=Xk2EwbBgW2gC>.

BRAGA, N. **Semicondutores de Potência**. Editora NCB, 2016. (Curso de Eletrônica). ISBN 9788565050951. Disponível em: <https://books.google.com.br/books?id= wfSqDAAAQBAJ>.

CABRAL, J. B. R. et al. A new high gain non-isolated dc-dc boost converter for photovoltaic application. In: **2013 Brazilian Power Electronics Conference**. [S.l.: s.n.], 2013. p. 569–574. ISSN 2165-0454.

ERICKSON, D. M. R. W. **Fundamentals of Power Electronics**. Springer US, 2013. ISBN 9781461576464. Disponível em: <https://books.google.com.br/books?id=TB\ \_NBgAAQBAJ>.

GALETI, M.; MERZBAHCER, N. Estudo da tensão de ruptura em transistores mosfet de potência em ambientes extremos. 2016.

GORINI, M. T. T. A. G. R. Matriz energética brasileira: uma prospectiva. **SciELO Analytics**, p. 47 – 69, nov. 2007.

GOUPIL, C. **Continuum Theory and Modeling of Thermoelectric Elements**. Wiley, 2016. ISBN 9783527413379. Disponível em: <https://books.google.com.br/books? id=XQemCgAAQBAJ>.

MEINHARDT, M.; CRAMER, G. Past, present and future of grid connected photovoltaicand hybrid-power-systems. In: **2000 Power Engineering Society Summer Meeting (Cat. No.00CH37134)**. [S.l.: s.n.], 2000. p. 1283–1288 vol. 2.

MOURA, J. A. d. S. Filmes nanométricos de fen e aln crescidos por sputtering e aplicações do efeito peltier. Universidade Federal do Rio Grande do Norte, 2010.

SALMERON, R. **Introducao a eletricidade e ao magnetismo: para alunos da 3. serie colegial e candidatos as escolas superiores**. [s.n.], 1971. Disponível em: <https://books.google.com.br/books?id=ooRokgEACAAJ>.

. **Introducao a eletricidade e ao magnetismo: para alunos da 3. serie colegial e candidatos as escolas superiores**. [s.n.], 1971. Disponível em: <https://books.google.com.br/books?id=ooRokgEACAAJ>.

SANCHES, D. **Refrigeração De Sistemas Eletrônicos**. [s.n.], 2015. Disponível em: <https://books.google.com.br/books?id=NEi4CgAAQBAJ>.

UCHIDA HIROTO ADACHI, T. K. A. K. Ken-ichi. Thermoelectric generation based on spin seebeck effects. **IEEE Std.**, v. 104, p. 1946 – 1973, 2016.

**Anexos**

### ANEXO A - DATASHEET MOSFET - IXYS140

#### **Polar™ Power MOSFET IXFN140N30P**

### **HiPerFETTM**

N-Channel Enhancement Mode Avalanche Rated Fast Intrinsic Diode

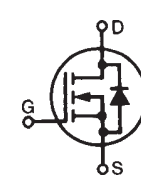

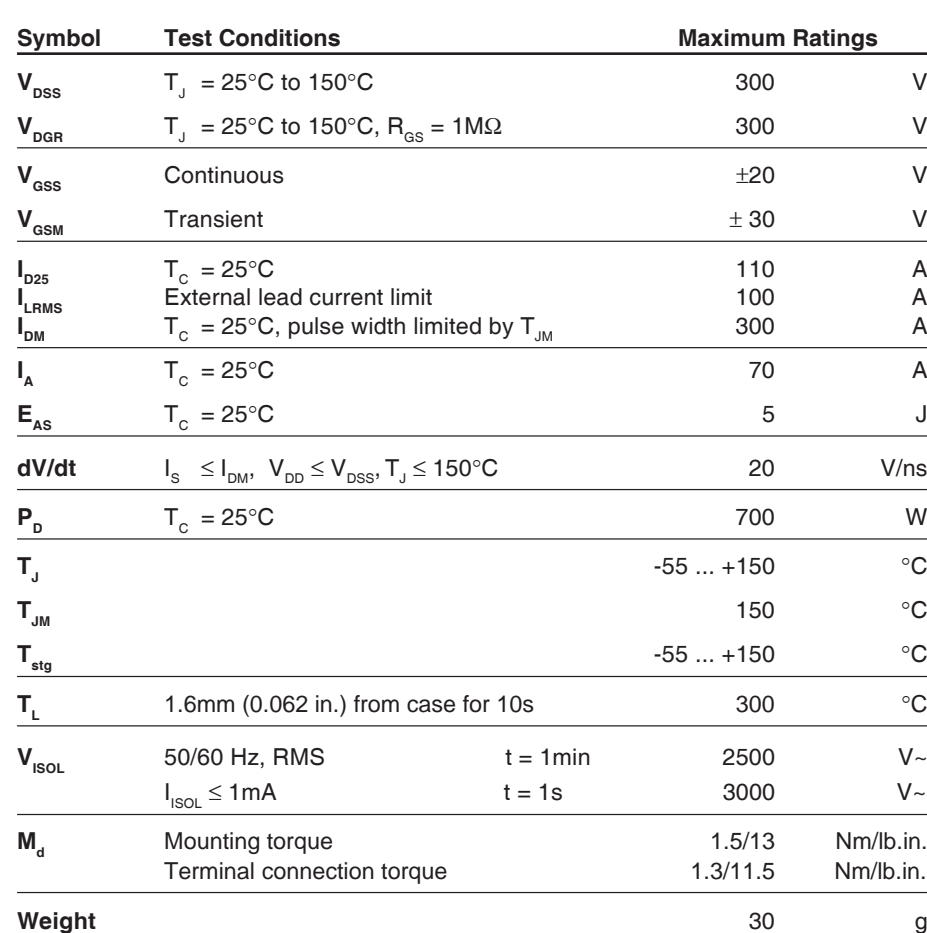

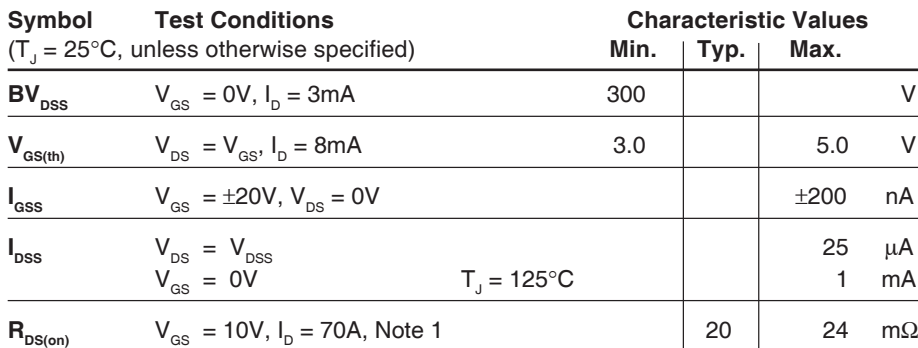

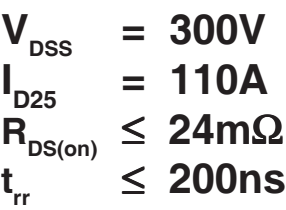

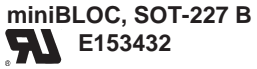

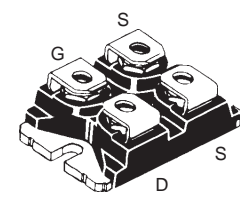

 $G =$  Gate  $D =$  Drain S = Source

Either Source terminal at miniBLOC can be used as Main or Kelvin Source

#### **Features**

- Fast intrinsic diode
- Avalanche Rated
- Low  $R_{DS(ON)}$  and  $Q_{G}$
- Low package inductance

#### **Advantages**

- Easy to mount
- Space savings
- High power density

#### **Applications**

- DC-DC coverters
- Battery chargers
- Switched-mode and resonant-mode power supplies
- DC choppers
- AC and DC motor control
- Uninterrupted power supplies
- High speed power switching applications

## **IXFN140N30P**

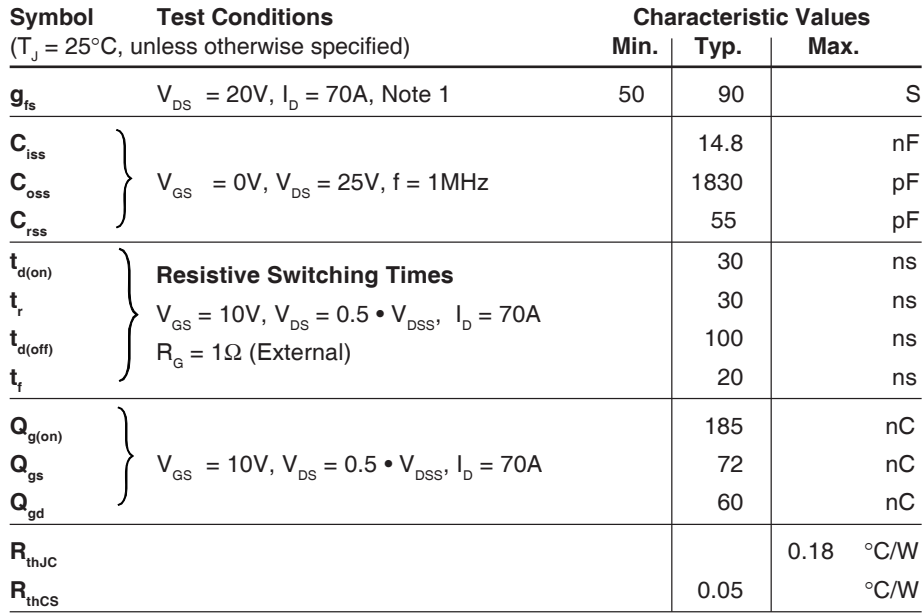

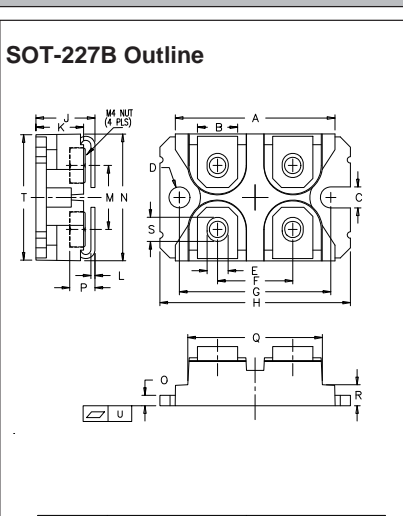

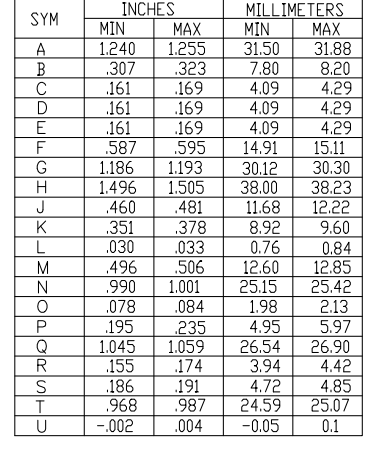

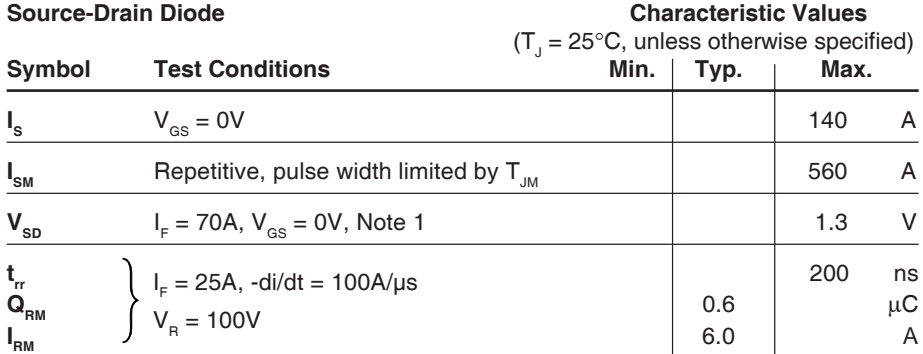

Note 1: Pulse test,  $t \le 300\mu s$ ; duty cycle,  $d \le 2\%$ .

IXYS reserves the right to change limits, test conditions, and dimensions.

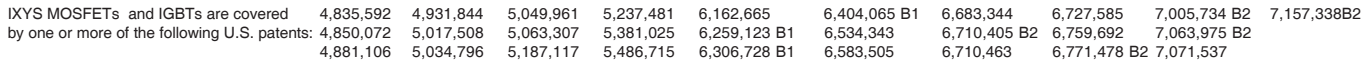

## **IXFN140N30P**

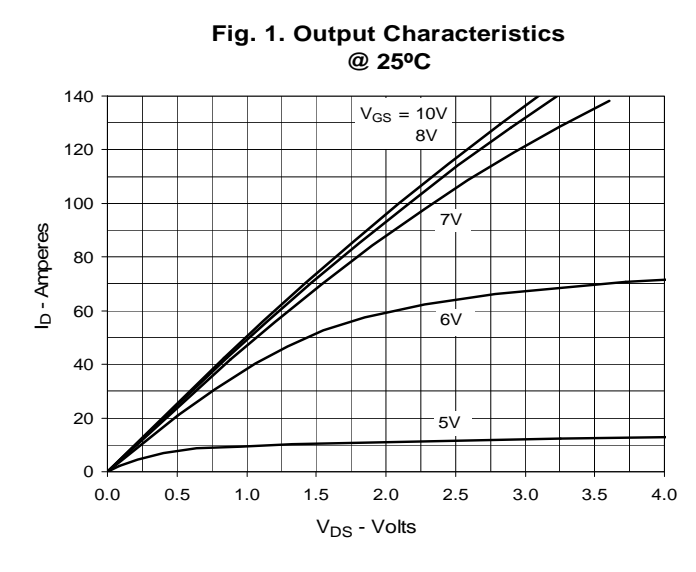

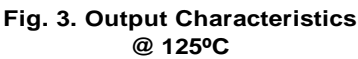

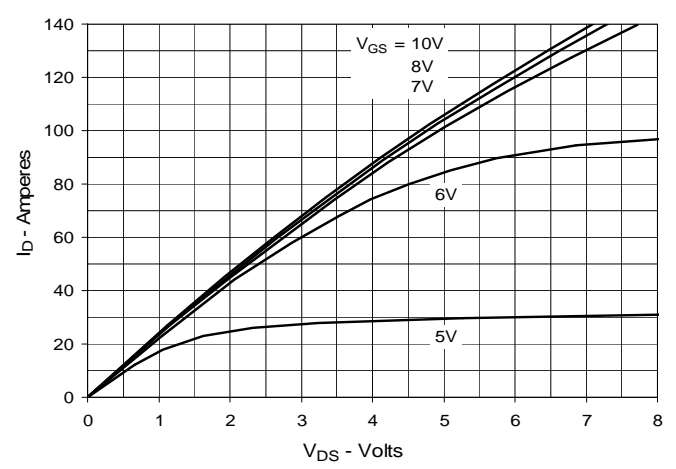

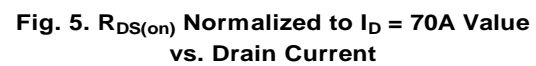

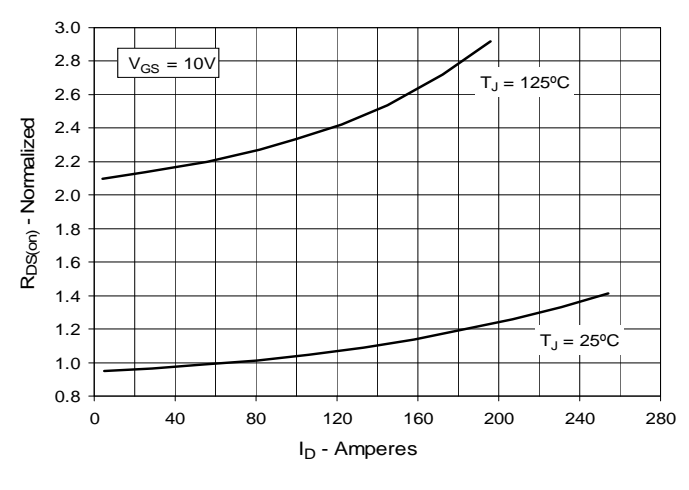

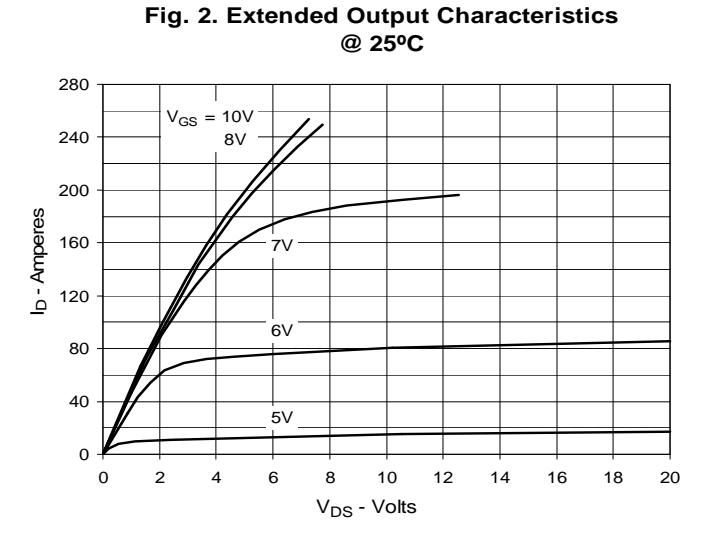

Fig. 4. R<sub>DS(on)</sub> Normalized to I<sub>D</sub> = 70A Value **vs. Junction Temperature**

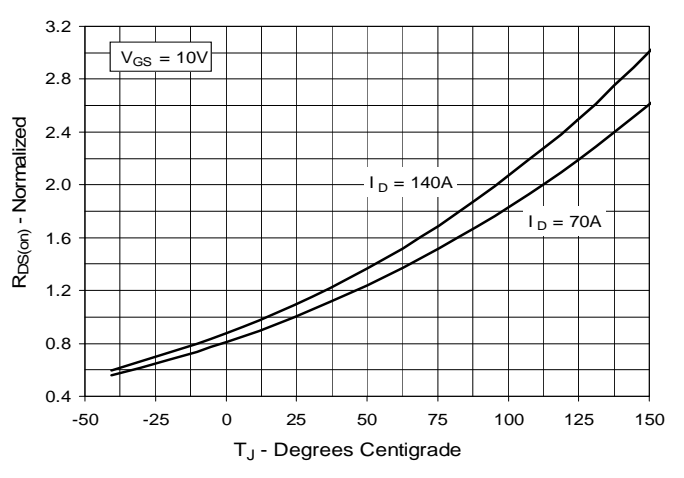

**Fig. 6. Maximum Drain Current vs. Case Temperature**

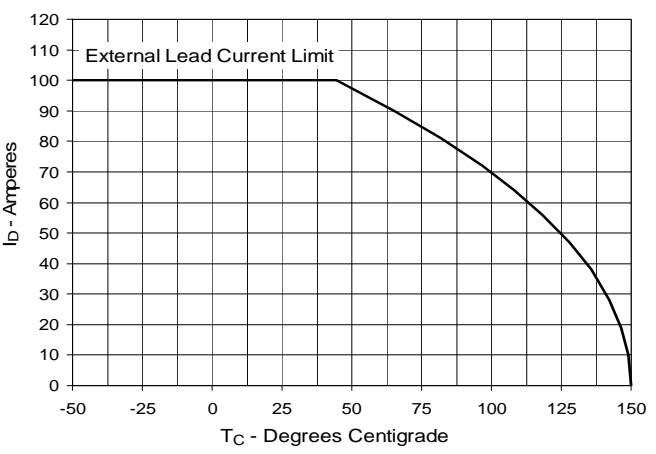

© 2008 IXYS CORPORATION, All rights reserved

## **IXFN140N30P**

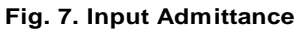

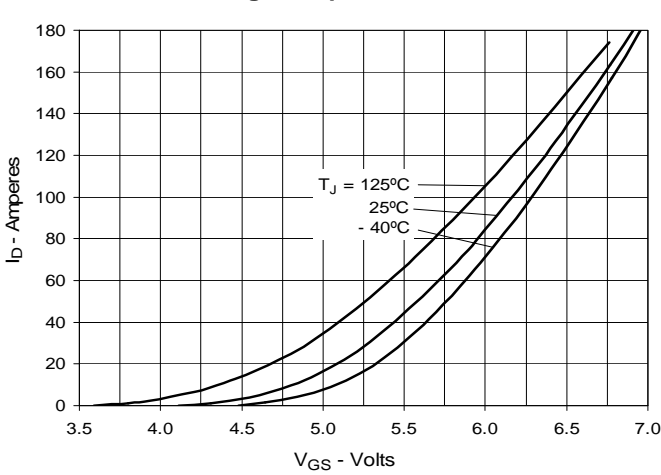

**Fig. 9. Forward Voltage Drop of Intrinsic Diode**

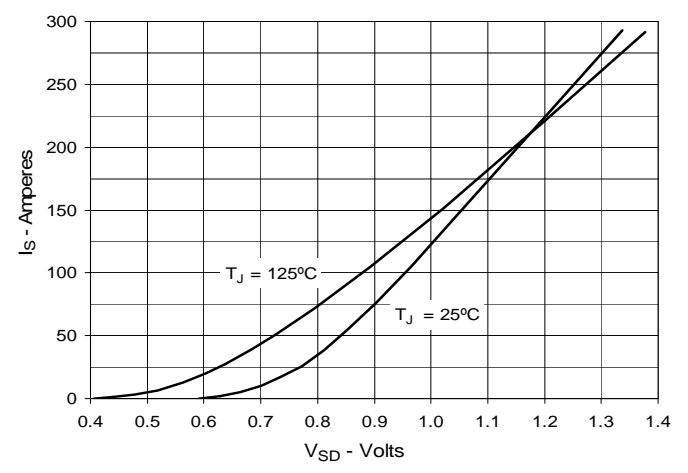

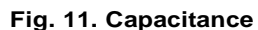

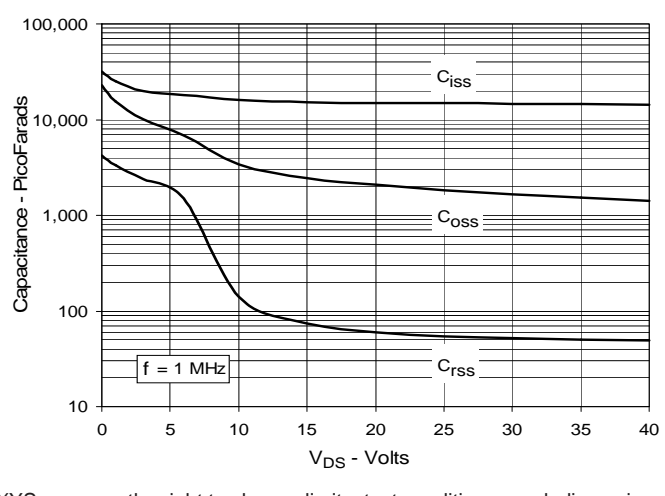

IXYS reserves the right to change limits, test conditions, and dimensions.

140 120 100  $T_J = -40$ <sup>o</sup>C  $g_{fs}$ - Siemens 25ºC 125ºC 80 60 40 20

gf s - Siemens

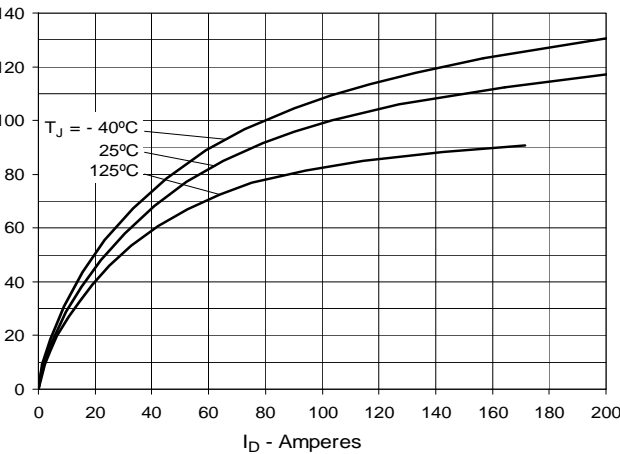

**Fig. 8. Transconductance**

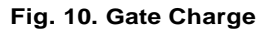

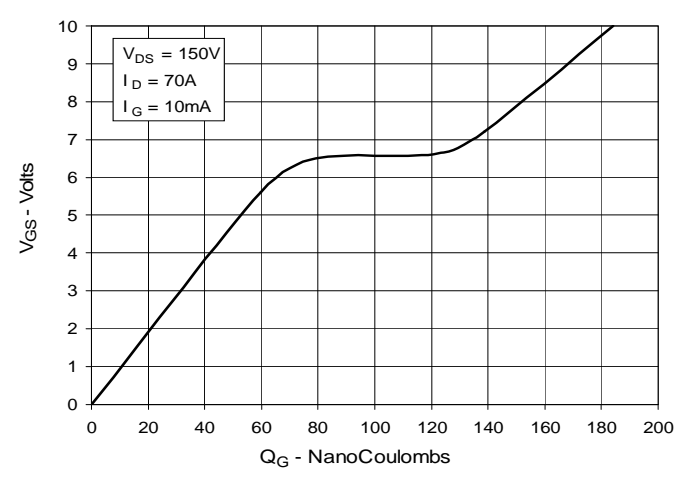

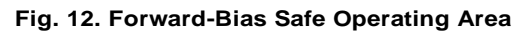

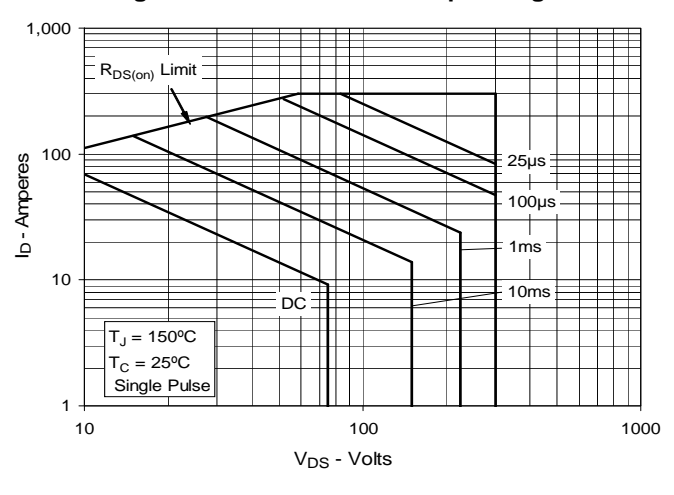

IXYS REF: F\_140N30P(93)5-13-08-A

## **IXFN140N30P**

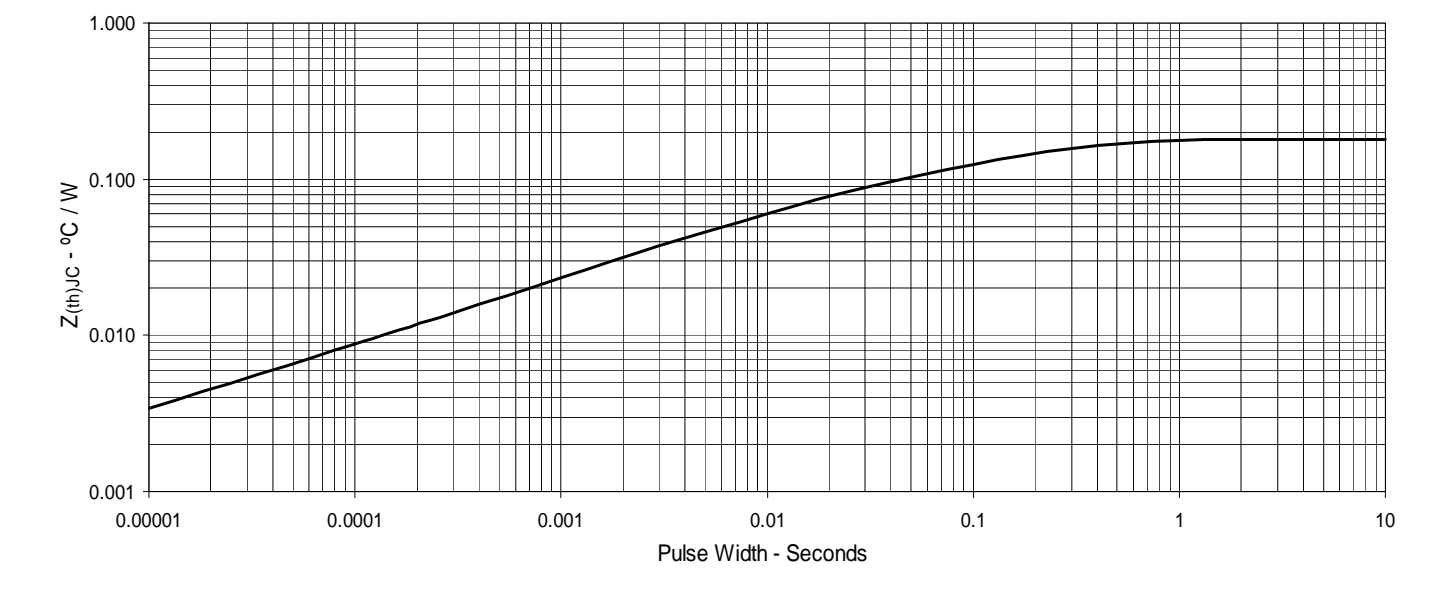

#### **Fig. 13. Maximum Transient Thermal Impedance**

© 2008 IXYS CORPORATION, All rights reserved